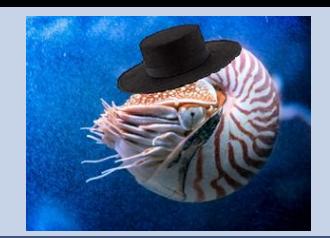

**Modelo tridimensional uniforme del Nautilus**

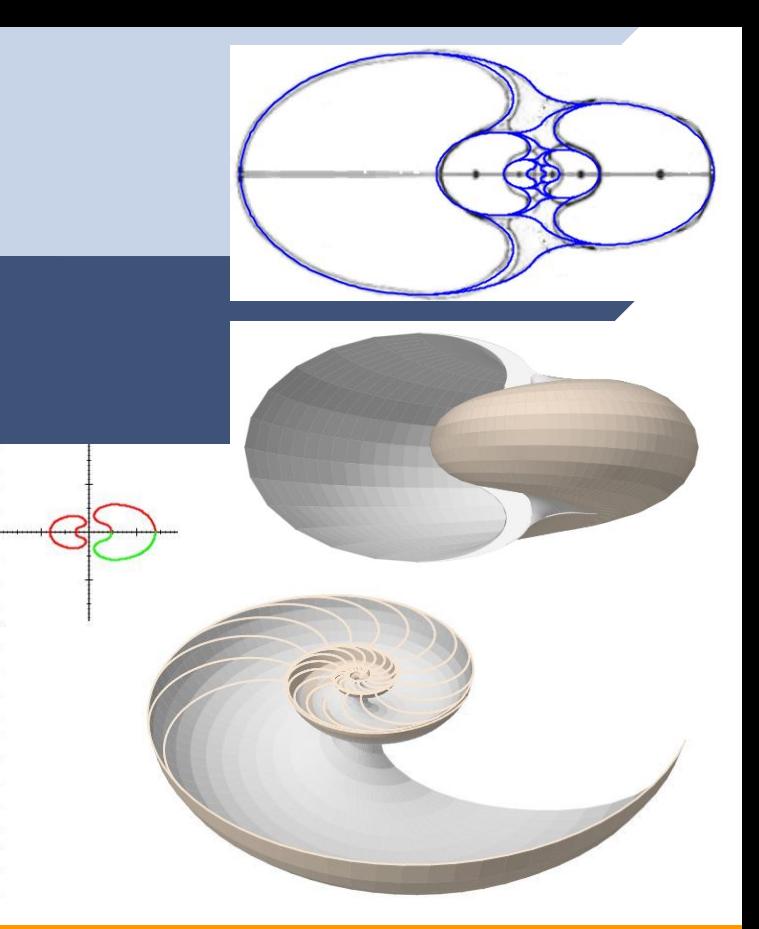

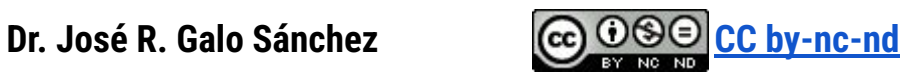

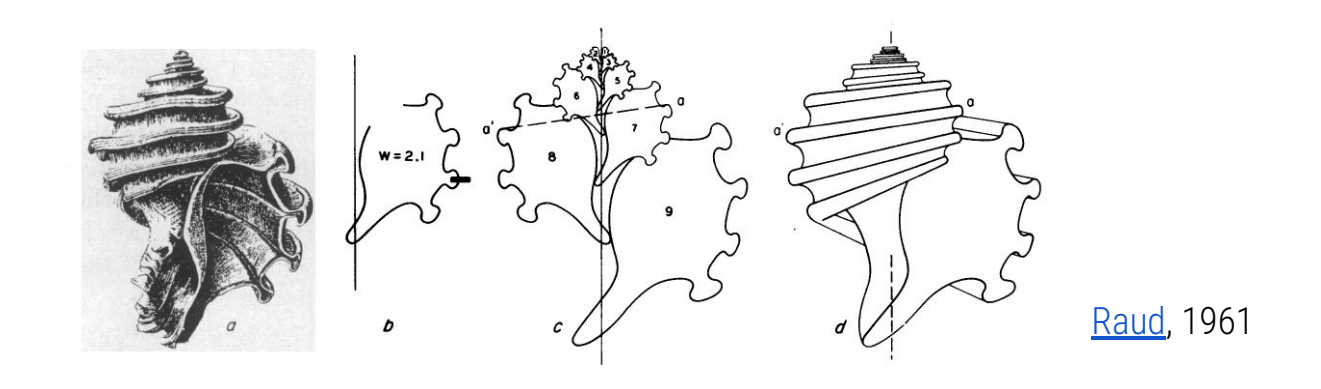

## Modelado 3D de las conchas

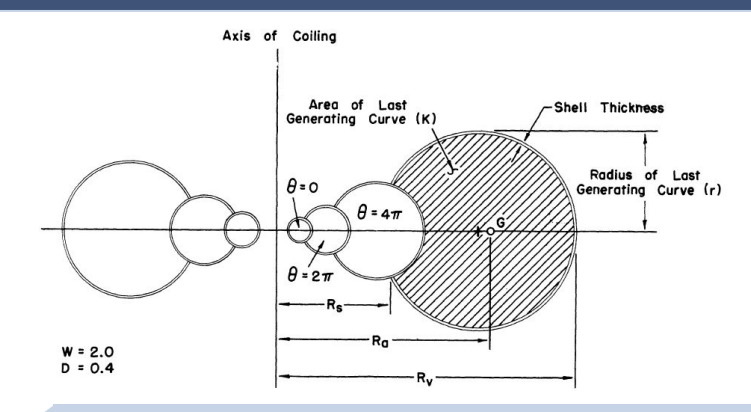

[Raud & Chamberlain](https://www.researchgate.net/publication/284040258_Equations_for_volume_and_center_of_gravity_in_ammonoid_shells) (1967)

#### **Antecedentes en la modelación 3D de las conchas**

#### La espiral logarítmica base en la forma de las conchas

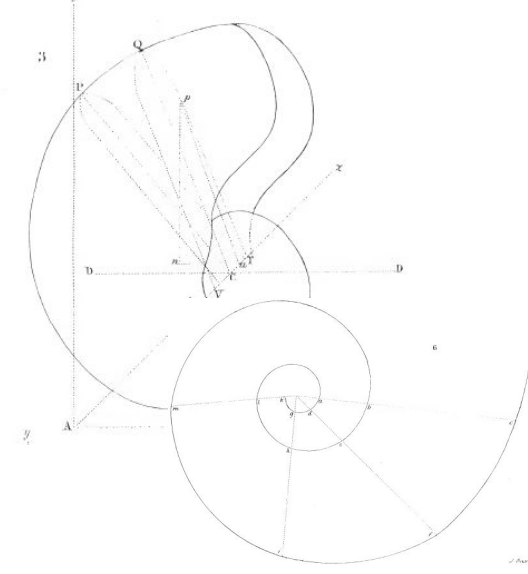

Moseley Henry, (1838). [On the](https://royalsocietypublishing.org/doi/10.1098/rstl.1838.0018) [geometrical forms of turbinated](https://royalsocietypublishing.org/doi/10.1098/rstl.1838.0018) [and discoid shells](https://royalsocietypublishing.org/doi/10.1098/rstl.1838.0018)*Phil. Trans. R. Soc.***128:** 351–370

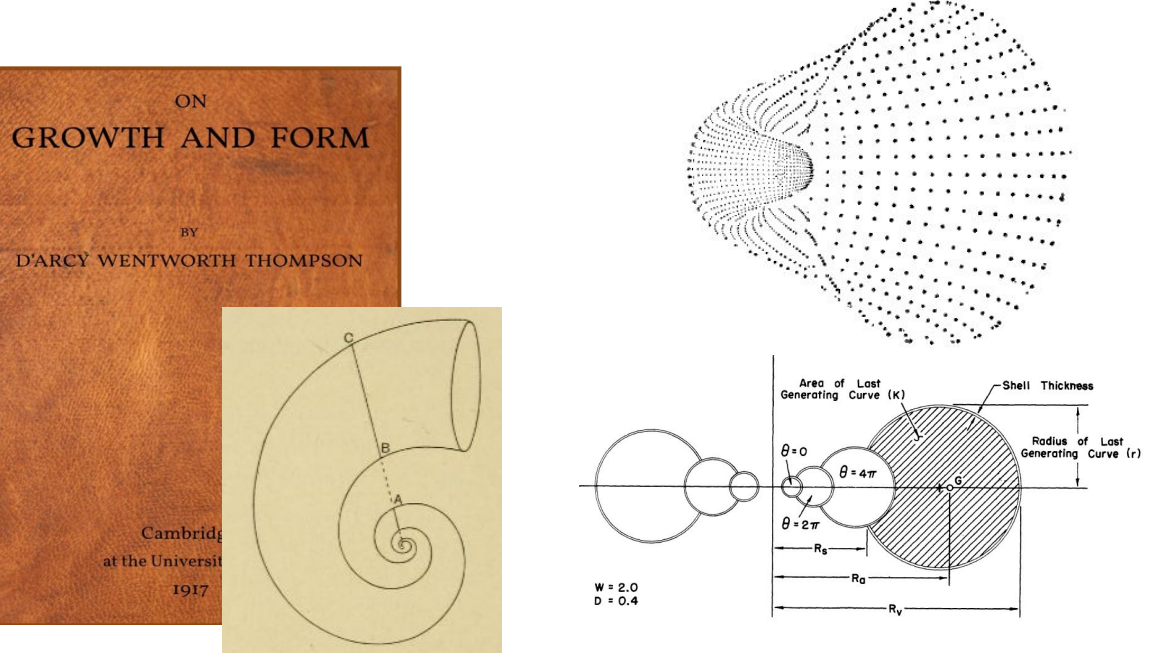

Thompson, D'A. W., (1917). [On growth and Form.](https://archive.org/details/ongrowthform1917thom/page/n7/mode/2up?ref=ol&view=theater) Cam. Univ. Press.

Raup, D. M. (1961). [The Geometry of Coiling in](http://www.jstor.org/stable/70669) [Gastropods.](http://www.jstor.org/stable/70669) *Proceedings of the National Academy of Sciences of the United States of America*, *47*(4), 602–609.

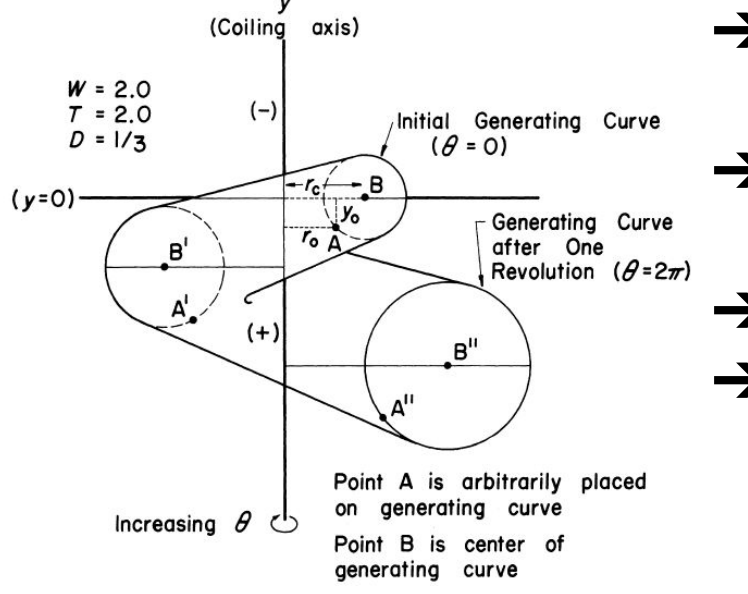

Raup, D. M. (1966). [Analysis of Shell Coiling: General](https://www.jstor.org/stable/1301992) [Problems](https://www.jstor.org/stable/1301992). *Journal of Paleontology*, *Vol. 40(5*), 1178-1190.

Cuatro parámetros determinan el modelo de la concha:

- **→** La forma de la curva generatriz o sección transversal.
- **→** La distancia o posición relativa de la curva generatriz respecto al eje de giro.
	- ➔ El factor de crecimiento.
- **→** La traslación en la dirección del eje de giro (sólo para conchas turbinadas).
	- ★ La curva generatriz se entiende en mero sentido geométrico (sección) porque el borde final de la concha no siempre coincide con él, al no ser este borde necesariamente una sección plana.
	- ★ Para reflejar la ontogénesis es necesario adaptar el modelo en cada fase de crecimiento.
	- ★ Aquí no se modelan la variaciones de color y líneas de crecimiento que se manifiestan en la concha.

**4**

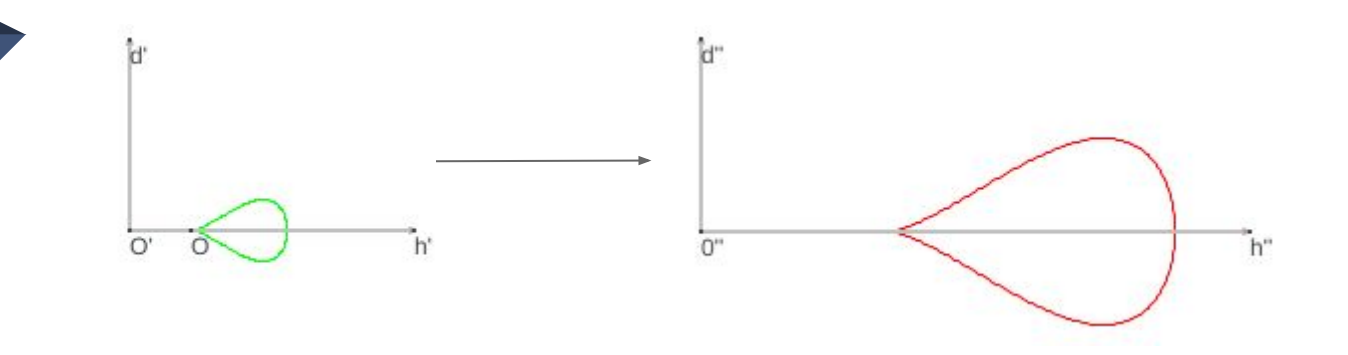

# Adaptación del modelo de Raud

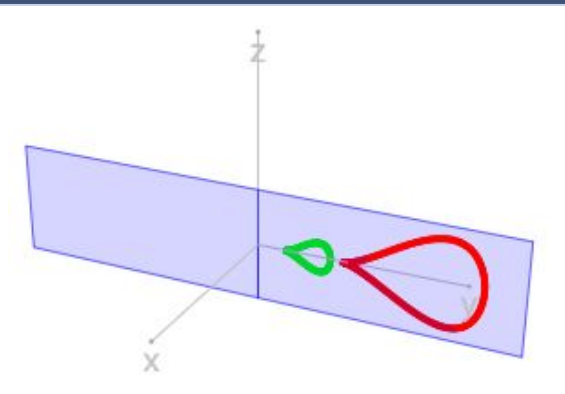

Cualquier corte por un plano perpendicular al plano sagital muestra la sección transversal de la concha que siempre tiene la misma forma (en un modelo uniforme), pero escalada por el crecimiento "logarítmico" (exponencial).

$$
h = f(u)
$$
  
\n
$$
\{h = f(u)
$$
  
\n
$$
d = g(u)
$$

La distancia *C* al eje de giro introduce una traslación en la sección transversal.

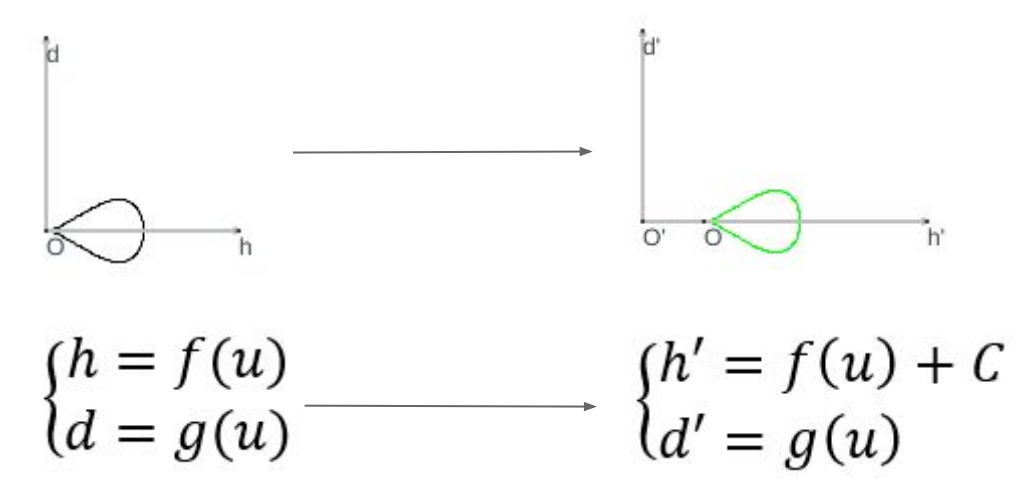

Según el valor de *C* y la forma de la sección la concha puede ser involuta (se interseca en cada verticilo) o evoluta (no se interseca a sí misma).

#### **Tercer parámetro: Factor de Crecimiento.**

En el crecimiento discoidal la trayectoria que sigue el origen de coordenadas en el plano sagital o medio, es la de una espiral logarítmica de base *b* y factor de escala,  $a<sub>1</sub>$  ese mismo plano.

 $P(ab^V \cos V, ab^V \sin V, 0)$ 

Para el Nautilus la espiral logarítmica es cordobesa, es decir, *b*=1,185580… y  $a$  es un factor de escala o giro de la espiral.

P

El valor de *b* puede generar conchas involutas o evolutas.

### **Ecuaciones de la transformación (I)**

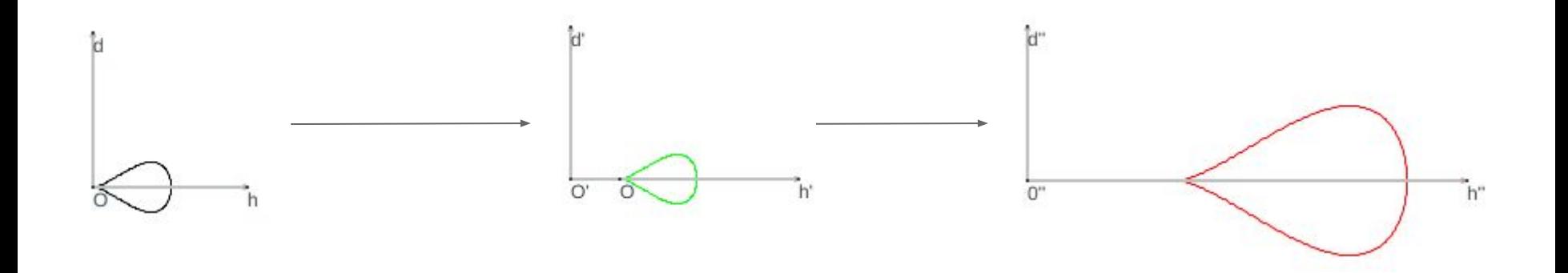

$$
\begin{cases}\nh = f(u) \\
d = g(u)\n\end{cases}\n\longrightarrow\n\begin{cases}\nh' = f(u) + C \\
d' = g(u)\n\end{cases}\n\longrightarrow\n\begin{cases}\nh'' = ab^V \left(f(u) + C\right) \\
d'' = ab^V \left(g(u)\right)\n\end{cases}
$$

#### **Ecuaciones de la transformación (II)**

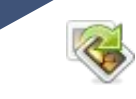

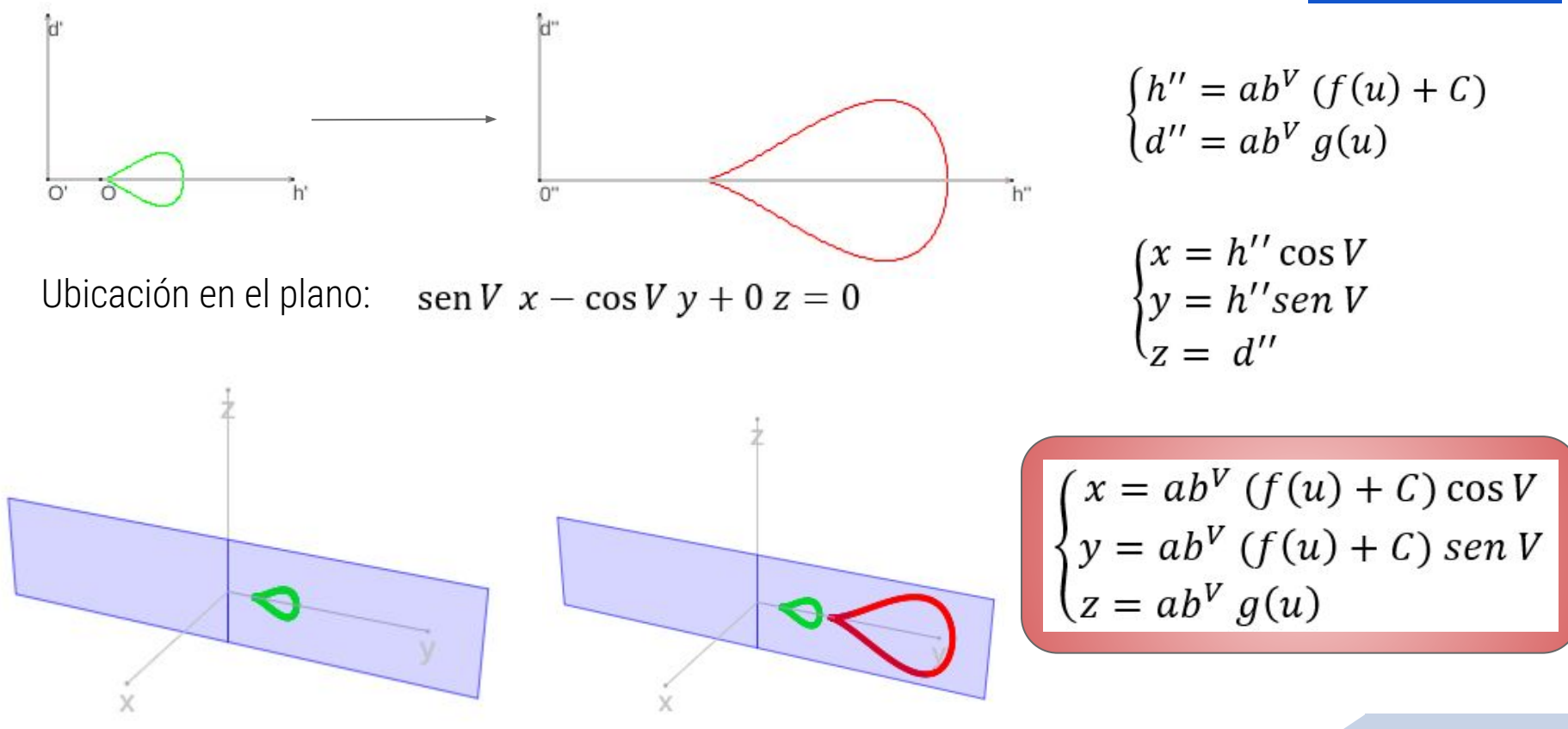

### **Modelo 3D concha evoluta**

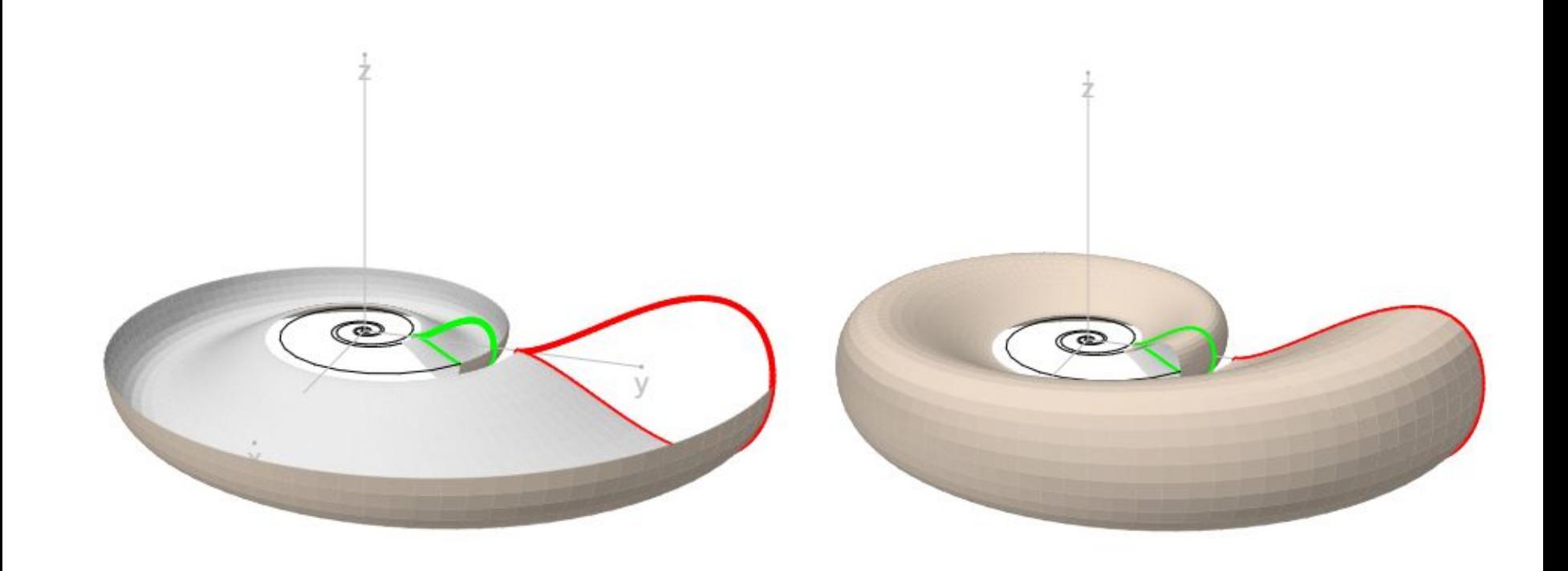

### **Modelo 3D concha involuta**

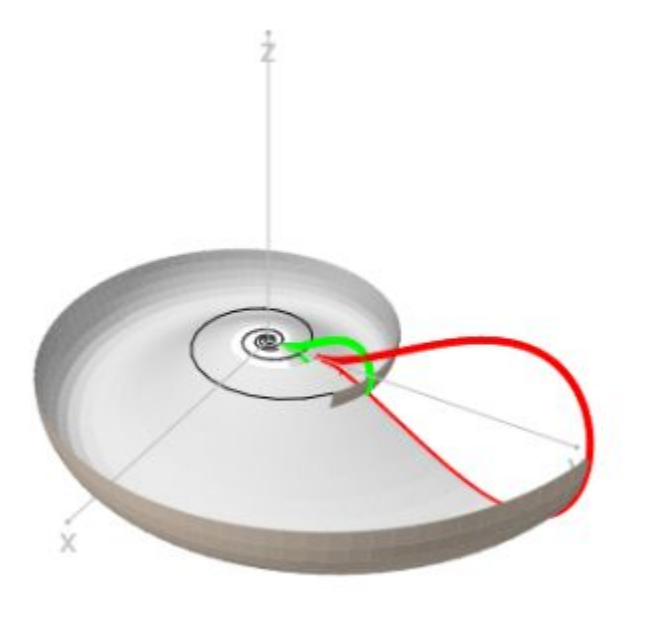

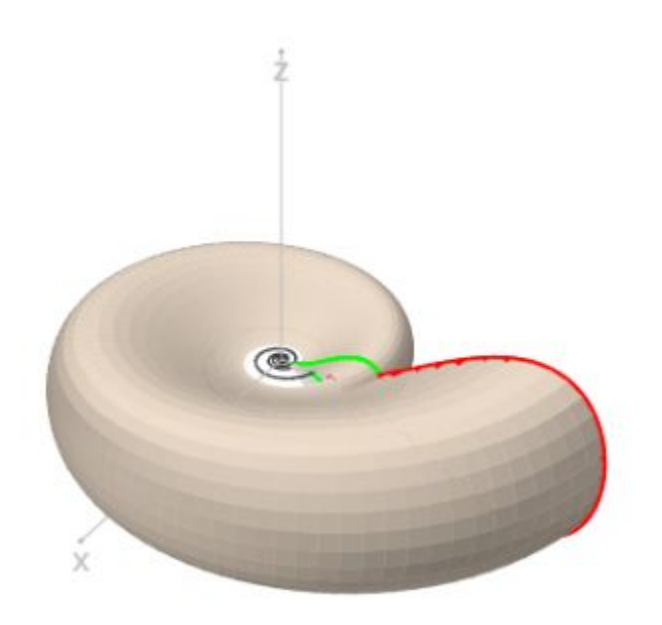

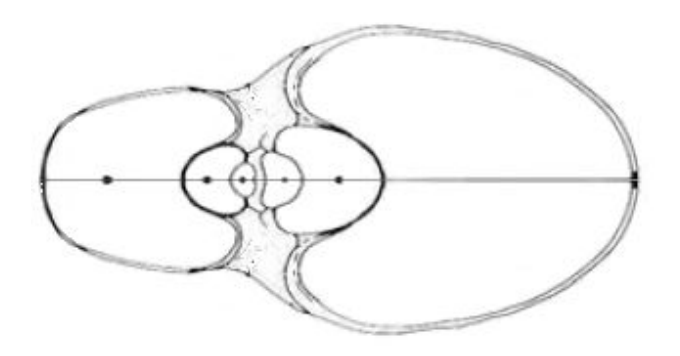

# Hacia el Modelo 3D del Nautilus

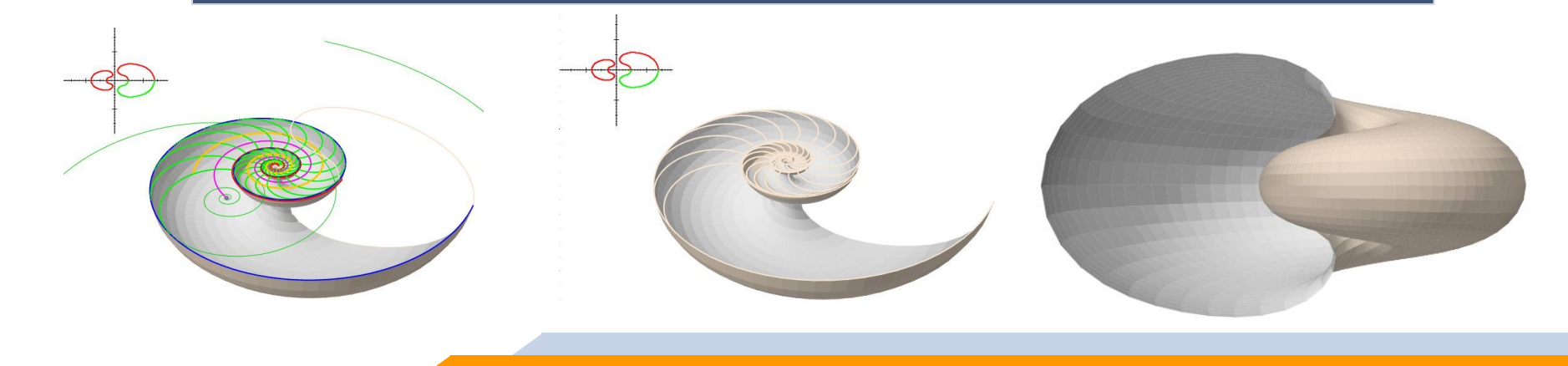

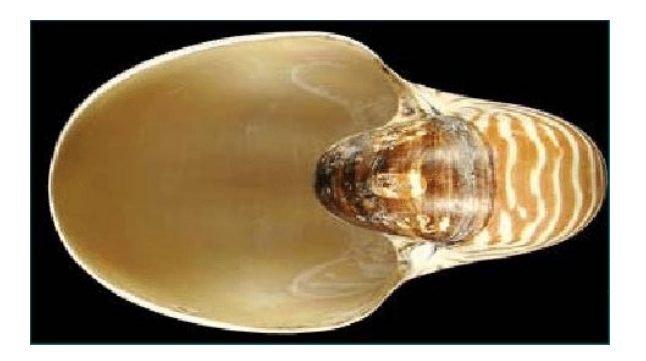

## La sección transversal del Nautilus

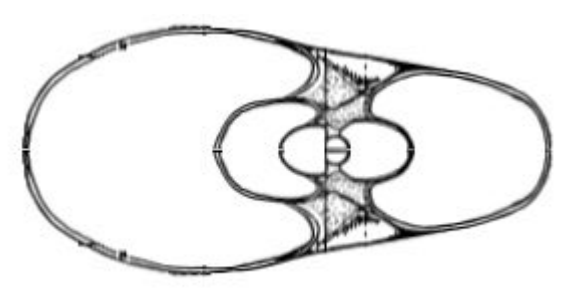

Tanabe, Kazushige & Hayasaka, Shozo & Tsukahara, Junzo. (1985) ¡Errónea!

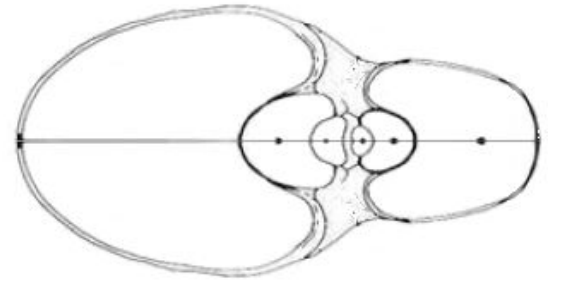

Tanabe, Kazushige & Tsukahara, Jyunzo & Hayasaka, Shozo. (1990).

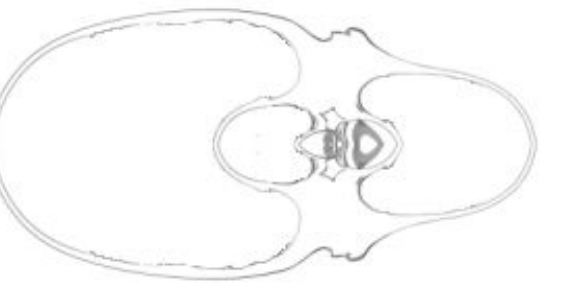

González-Restrepo, F. (2019). Museo D'Arcy Thompson.

#### **La sección del Nautilus según Tanabe, Hayasaka y Tsukahara (1985)**

Tanabe, Kazushige & Hayasaka, Shozo & Tsukahara, Junzo. (1985). [Morphological](https://www.researchgate.net/publication/317616771_Morphological_analysis_of_Nautilus_pompilius_In_Hayasaka_S_ed_Marine_ecological_studies_on_the_habitat_of_Nautilus_pompilius_in_the_environs_of_Viti_Levu_Fiji) [Analysis of Nautilus pompilius.](https://www.researchgate.net/publication/317616771_Morphological_analysis_of_Nautilus_pompilius_In_Hayasaka_S_ed_Marine_ecological_studies_on_the_habitat_of_Nautilus_pompilius_in_the_environs_of_Viti_Levu_Fiji) *Kagoshima Univ. Res. Center S. Pac..Occasional Papers, No. 4. p. 38-49.*

#### **Verificación de que no es cordobesa**

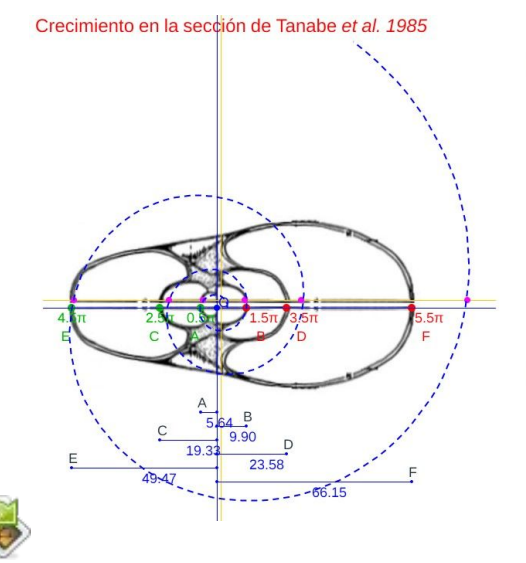

Pulsación diametral cordobesa: 1.185580"=1.71 Pulsación diametral a partir de la imagen de la sección frontal  $\frac{OF}{OE} = \frac{66.15}{49.47} = 1.34$  $\frac{OE}{OD} = \frac{49.47}{23.58} = 2.1$  $\frac{OD}{OC} = \frac{23.58}{19.33} = 1.22$  $\frac{OC}{OB} = \frac{19.33}{9.90} = 1.95$  $\frac{OB}{OA} = \frac{9.90}{5.64} = 1.76$ 

Pulsación radial cordobesa:  $1.185580^{2\pi} = 2.91$ Pulsación radial obtenida a partir de la imagen de la sección frontal  $\frac{OF}{OD} = \frac{66.15}{23.58} = 2.80$   $\frac{OE}{OC} = \frac{49.47}{19.33} = 2.56$  $\frac{OD}{OR} = \frac{23.58}{9.90} = 2.38$   $\frac{OC}{OA} = \frac{19.33}{5.64} = 3.43$ 

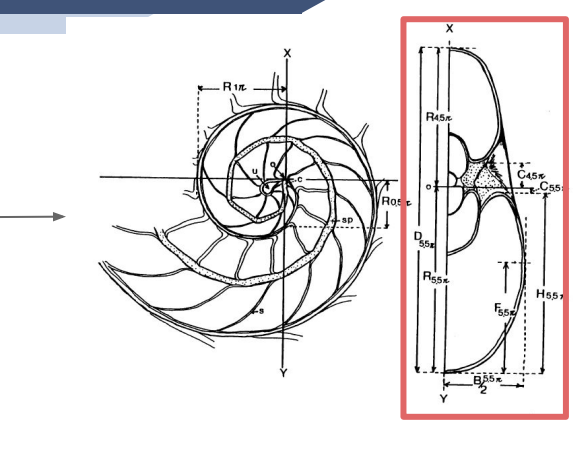

**¡sección mal editada!** No es cordobesa, ni logarítmica

**15**

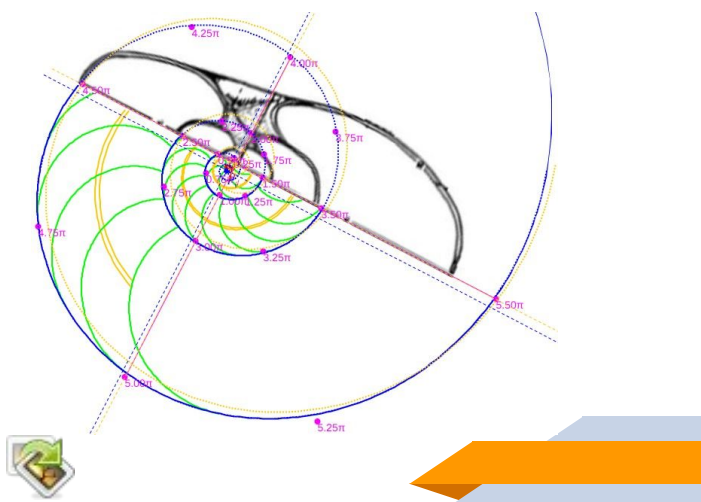

#### **La sección del Nautilus según G-Restrepo (2019), museo D'Arcy Thompson**

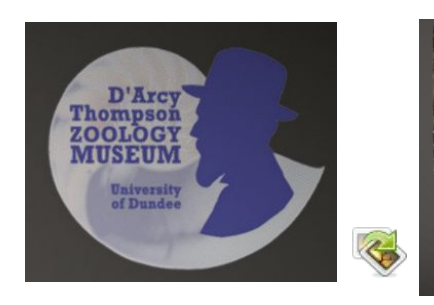

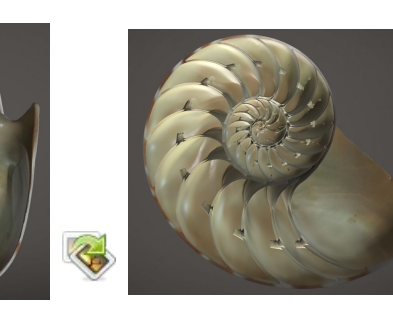

#### **Verificación de que es cordobesa**

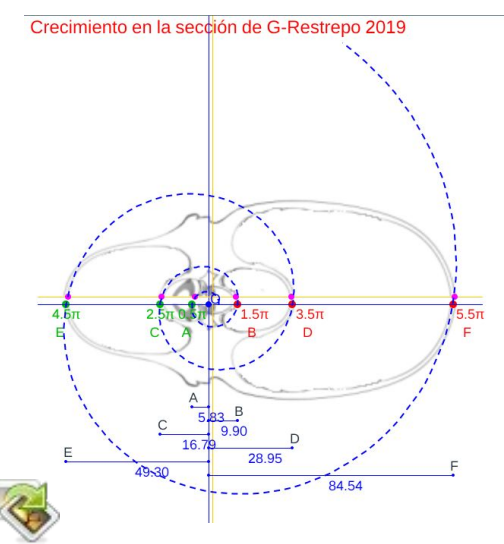

Pulsación diametral cordobesa: 1.185580<sup>\*</sup>=1.71 Pulsación diametral a partir de la imagen de la sección frontal  $\frac{OF}{OE} = \frac{84.54}{49.30} = 1.71$  $\frac{OE}{OD} = \frac{49.30}{28.95} = 1.7$  $\frac{OD}{OC} = \frac{28.95}{16.79} = 1.72$  $\frac{OC}{OB} = \frac{16.79}{9.90} = 1.70$  $\frac{OB}{OA} = \frac{9.90}{5.83} = 1.70$ 

Pulsación radial cordobesa:  $1.185580^{2\pi} = 2.91$ Pulsación radial obtenida a partir de la imagen de la sección frontal  $\frac{OF}{OD} = \frac{84.54}{28.95} = 2.92$   $\frac{OE}{OC} = \frac{49.30}{16.79} = 2.94$  $\frac{OD}{OB} = \frac{28.95}{9.90} = 2.93$   $\frac{OC}{OA} = \frac{16.79}{5.83} = 2.88$ 

**Modelo ontogénico del Nautilus** 

Sección de González-Restrepo (2019) **Concha del museo D'Arcy Thompson** 

(2019): Cortes del Nautilus a partir de la digitalización 3D del museo Dundee. Red Descartes Colombia.

González-Restrepo, F.

 $25\pi$  $4.00\pi$  $3.75\pi$ 

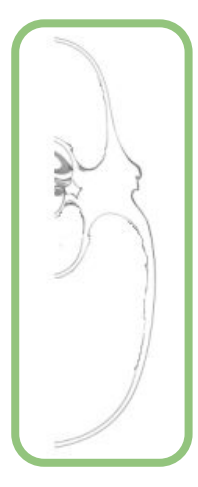

**16**

#### **La sección del Nautilus según Tanabe, Hayasaka y Tsukahara (1990)**

Tanabe, Kazushige & Tsukahara, Jyunzo & Hayasaka, Shozo. (1990). [Comparative](https://www.researchgate.net/publication/264240393_Comparative_morphology_of_living_Nautilus_Cephalopoda_from_the_Philippines_Fiji_and_Palau) [morphology of living Nautilus](https://www.researchgate.net/publication/264240393_Comparative_morphology_of_living_Nautilus_Cephalopoda_from_the_Philippines_Fiji_and_Palau) [\(Cephalopoda\) from the Philippines, Fiji and](https://www.researchgate.net/publication/264240393_Comparative_morphology_of_living_Nautilus_Cephalopoda_from_the_Philippines_Fiji_and_Palau) [Palau](https://www.researchgate.net/publication/264240393_Comparative_morphology_of_living_Nautilus_Cephalopoda_from_the_Philippines_Fiji_and_Palau)*, Malacologia 31(2):297-312.*

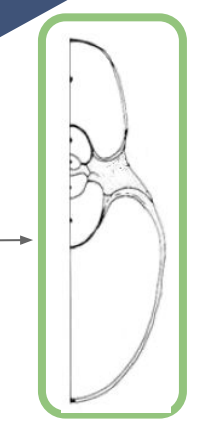

#### sección cordobesa

**17**

#### **Verificación de que es cordobesa**

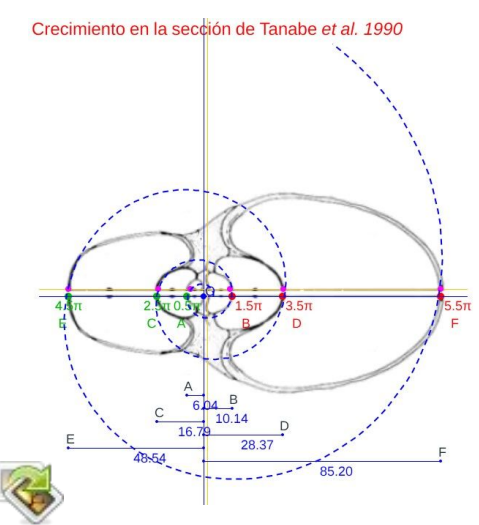

Pulsación diametral cordobesa: 1.185580<sup>7</sup>=1.71 Pulsación diametral a partir

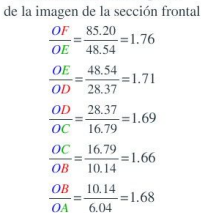

Pulsación radial cordobesa:  $1.185580^{2\pi} = 2.91$ Pulsación radial obtenida a partir de la imagen de la sección frontal  $\frac{OF}{OD} = \frac{85.20}{28.37} = 3.00$   $\frac{OE}{OC} = \frac{48.54}{16.79} = 2.89$ 

 $\frac{OD}{OB} = \frac{28.37}{10.14} = 2.80$   $\frac{OC}{OA} = \frac{16.79}{6.04} = 2.78$ 

**Modelo ontogénico del Nautilus** Sección de Tanabe et al. (1990)

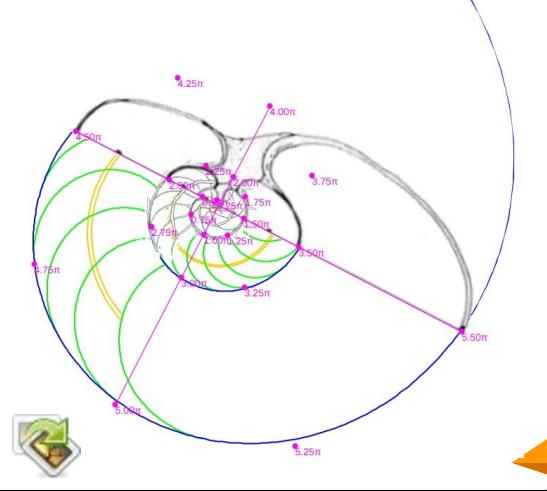

#### **Búsqueda de un tipo (holotipo) de la sección frontal del Nautilus**

Tanabe, Kazushige & Tsukahara, Jyunzo & Hayasaka, Shozo. (1990). [Comparative](https://www.researchgate.net/publication/264240393_Comparative_morphology_of_living_Nautilus_Cephalopoda_from_the_Philippines_Fiji_and_Palau) [morphology of living Nautilus](https://www.researchgate.net/publication/264240393_Comparative_morphology_of_living_Nautilus_Cephalopoda_from_the_Philippines_Fiji_and_Palau) [\(Cephalopoda\) from the Philippines, Fiji and](https://www.researchgate.net/publication/264240393_Comparative_morphology_of_living_Nautilus_Cephalopoda_from_the_Philippines_Fiji_and_Palau) [Palau](https://www.researchgate.net/publication/264240393_Comparative_morphology_of_living_Nautilus_Cephalopoda_from_the_Philippines_Fiji_and_Palau)*, Malacologia 31(2):297-312.*

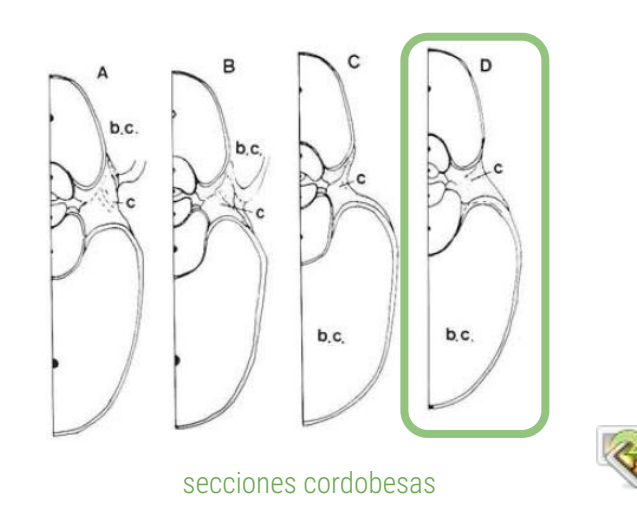

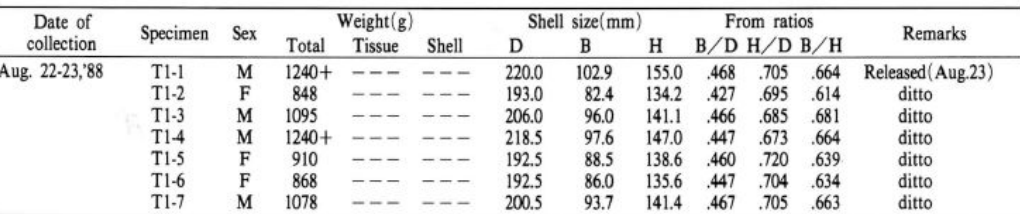

Tanabe, Kazushige & Tsukahara, Junzo. (1995). [Morphological Analysis of Living Nautilus from Palau.](https://www.researchgate.net/publication/259010907_Morphological_Analysis_of_Living_Nautilus_from_Palau) *Kagoshima Univ. Res. Center S. Pac..Occasional Papers, No. 27. p. 41-55.*

#### **Tipo de la sección frontal del Nautilus**

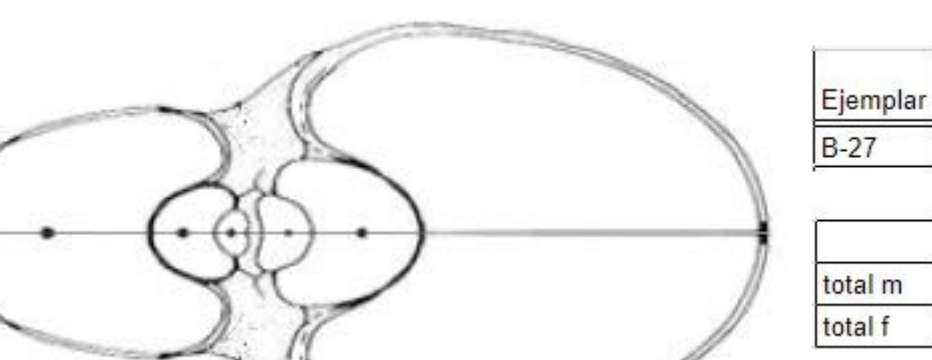

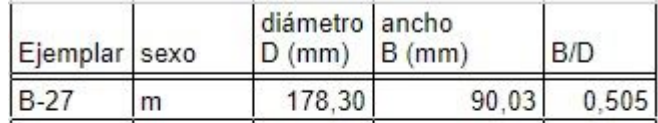

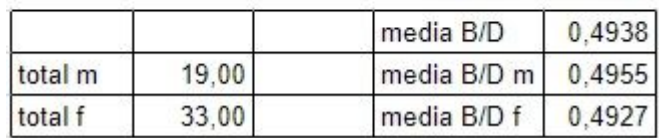

Ejemplar B-27 en los datos aportados por Hayasaka, Shozo, Tanabe, Kazushige et al. (1982). [Field study on the habitat of Nautilus in the environs of Cebu and Negros](https://www.researchgate.net/publication/256077476_Field_study_on_the_habitat_of_Nautilus_in_the_environs_of_Cebu_and_Negros_Islands_the_Philippines) [Islands, the Philippines.](https://www.researchgate.net/publication/256077476_Field_study_on_the_habitat_of_Nautilus_in_the_environs_of_Cebu_and_Negros_Islands_the_Philippines) *Mem. Kagoshima Univ. Res. Center S. Pac., Vol. 3, No. 1. 1982 p. 67-137*.

Table 10. Results of the test trapping for Nautilus pompilius off Bindoy.

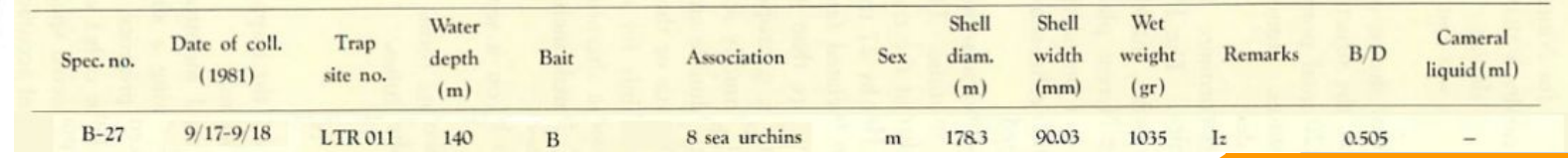

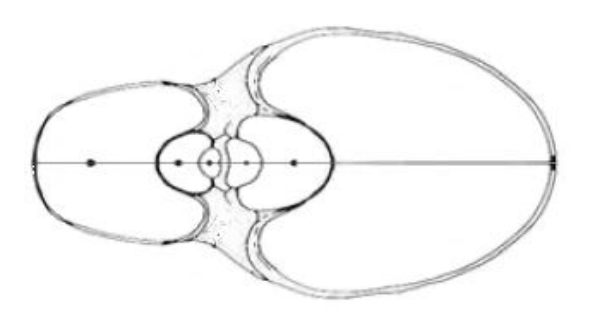

# Modelado de la sección frontal

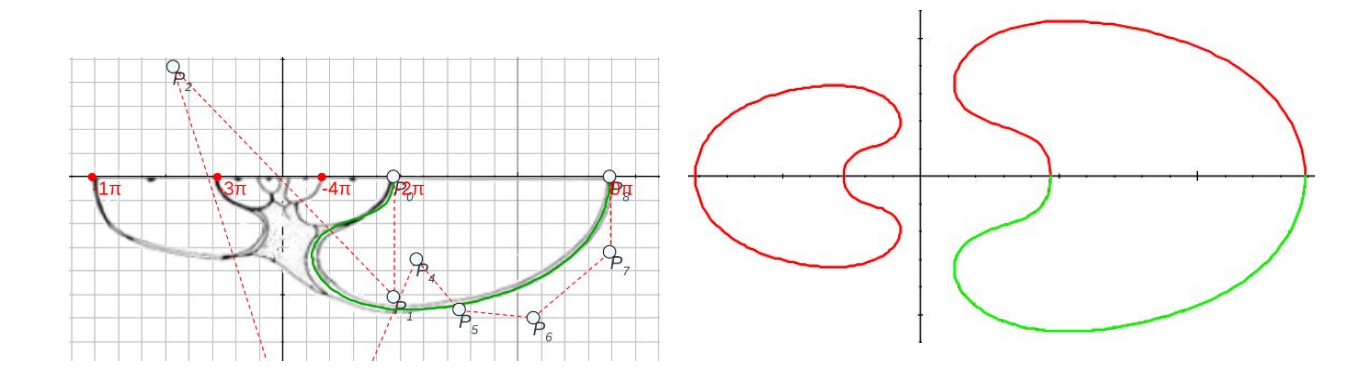

### **Modelado de la sección de Tanabe** *et al.* **(1990)**

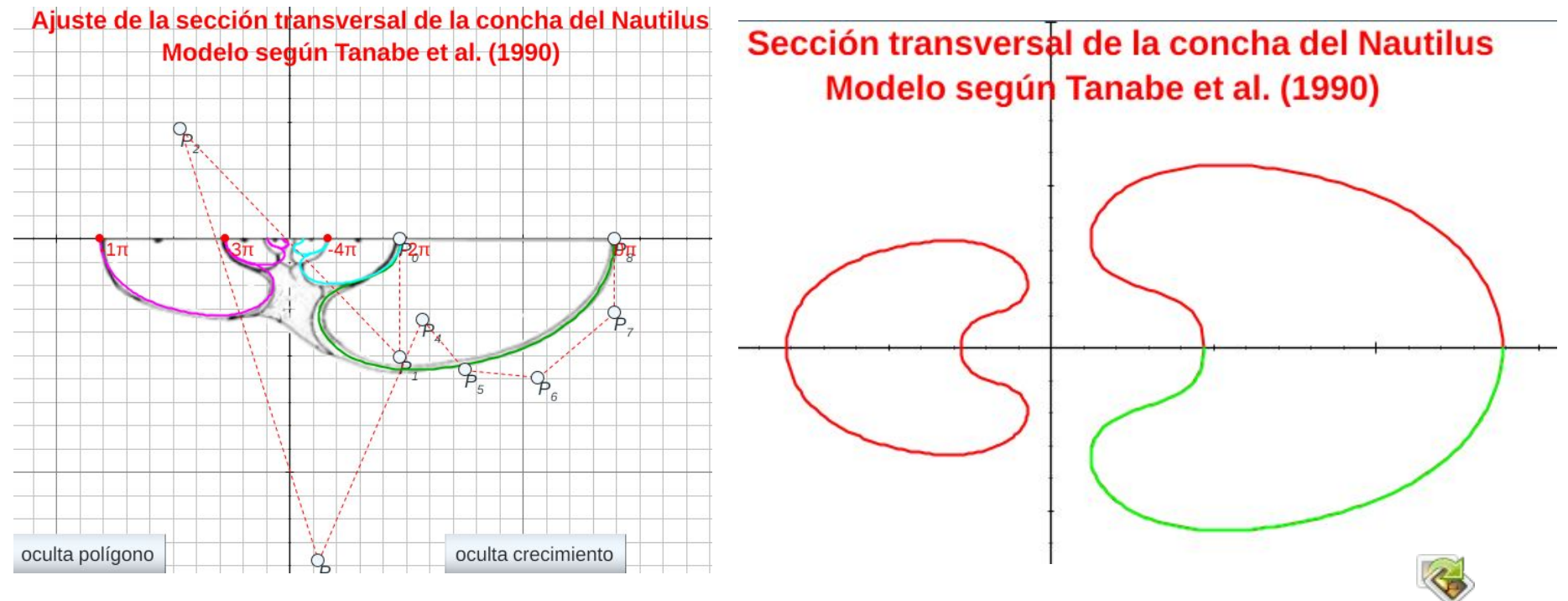

Aproximación mediante una curva de Bézier

### **Modelado de la sección del D'Arcy Thompson Zoology Museum**

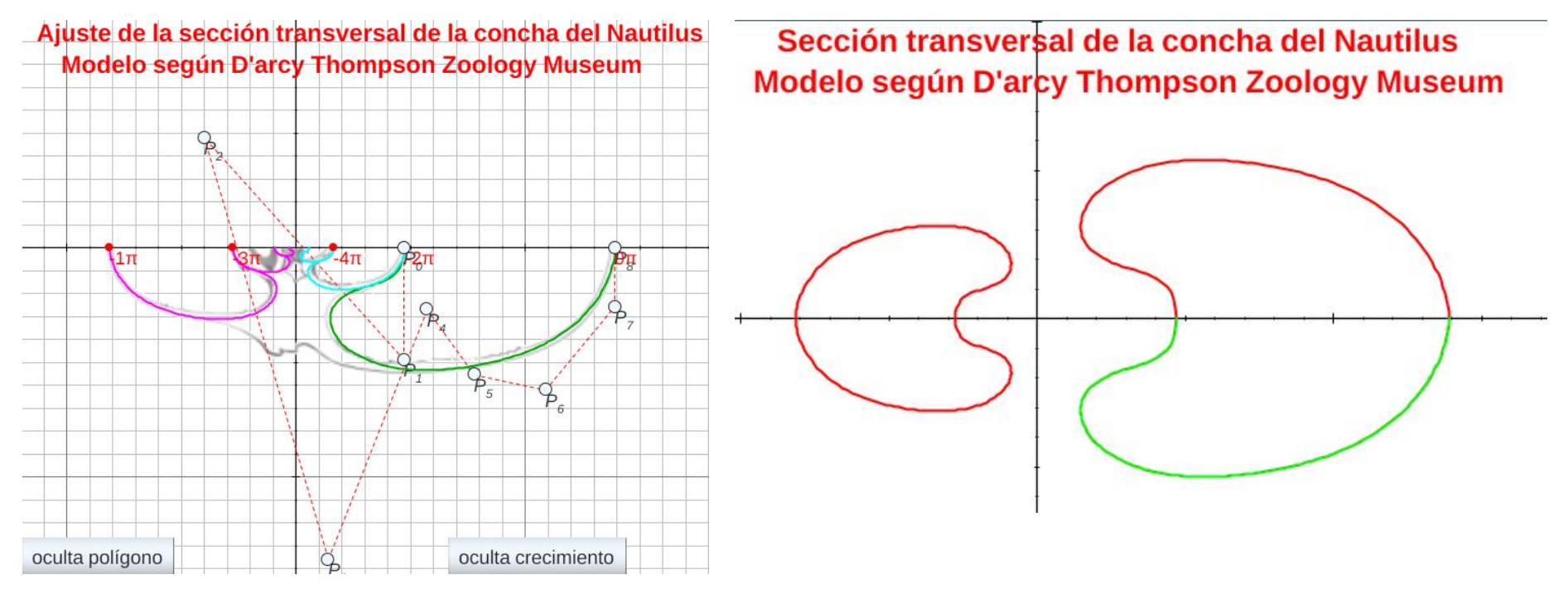

Aproximación mediante una curva de Bézier

#### **Comparativa sección de Tanabe y de Thompson**

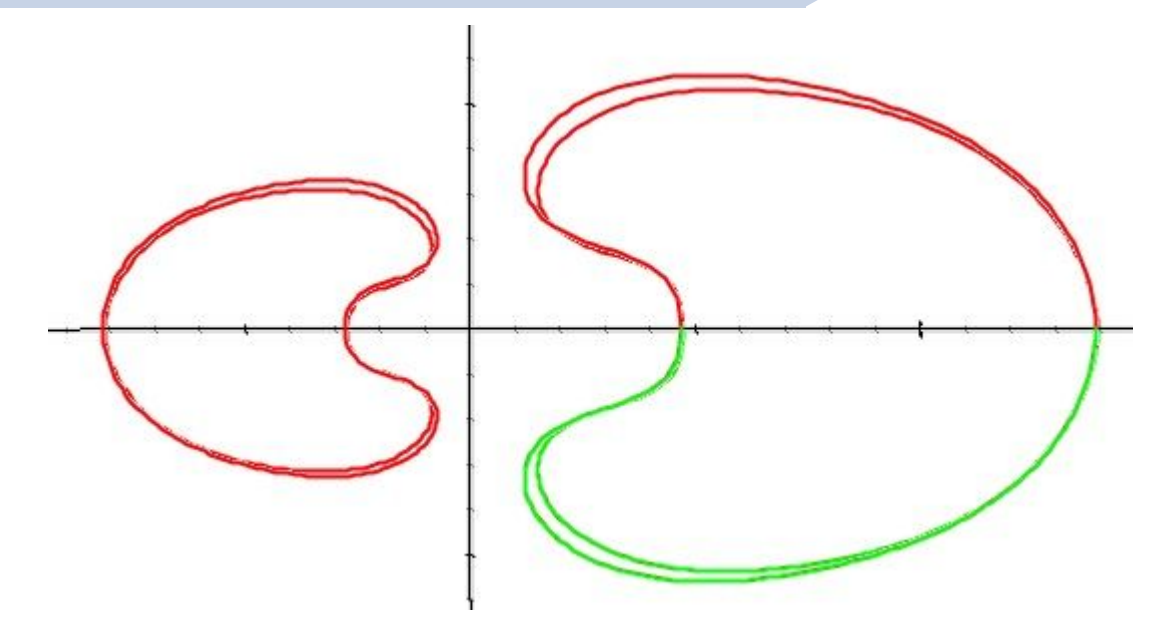

La concha de Tanabe (B/D ≈ 0,5081) es algo más rechoncha que la de Thompson (B/D ≈ 0,4900)

Valor medio según Tanabe (1990) (B/D ≈ 0,4938)

La modelación de la sección transversal se ha realizado siguiendo la sección de la cámara habitacional y para que en cada verticilo (crecimiento correspondiente a un ángulo de 2π) la sección de una, sea tangencial a la otra.

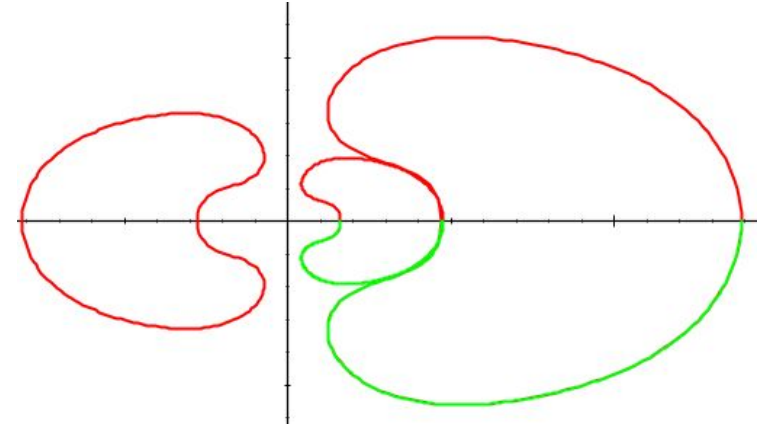

Teóricamente puede plantearse como un enrollamiento espiral que es involuto (la sección transversal se interseca con la del verticilo anterior).

#### **Sección transversal teórica de Tanabe 1990**

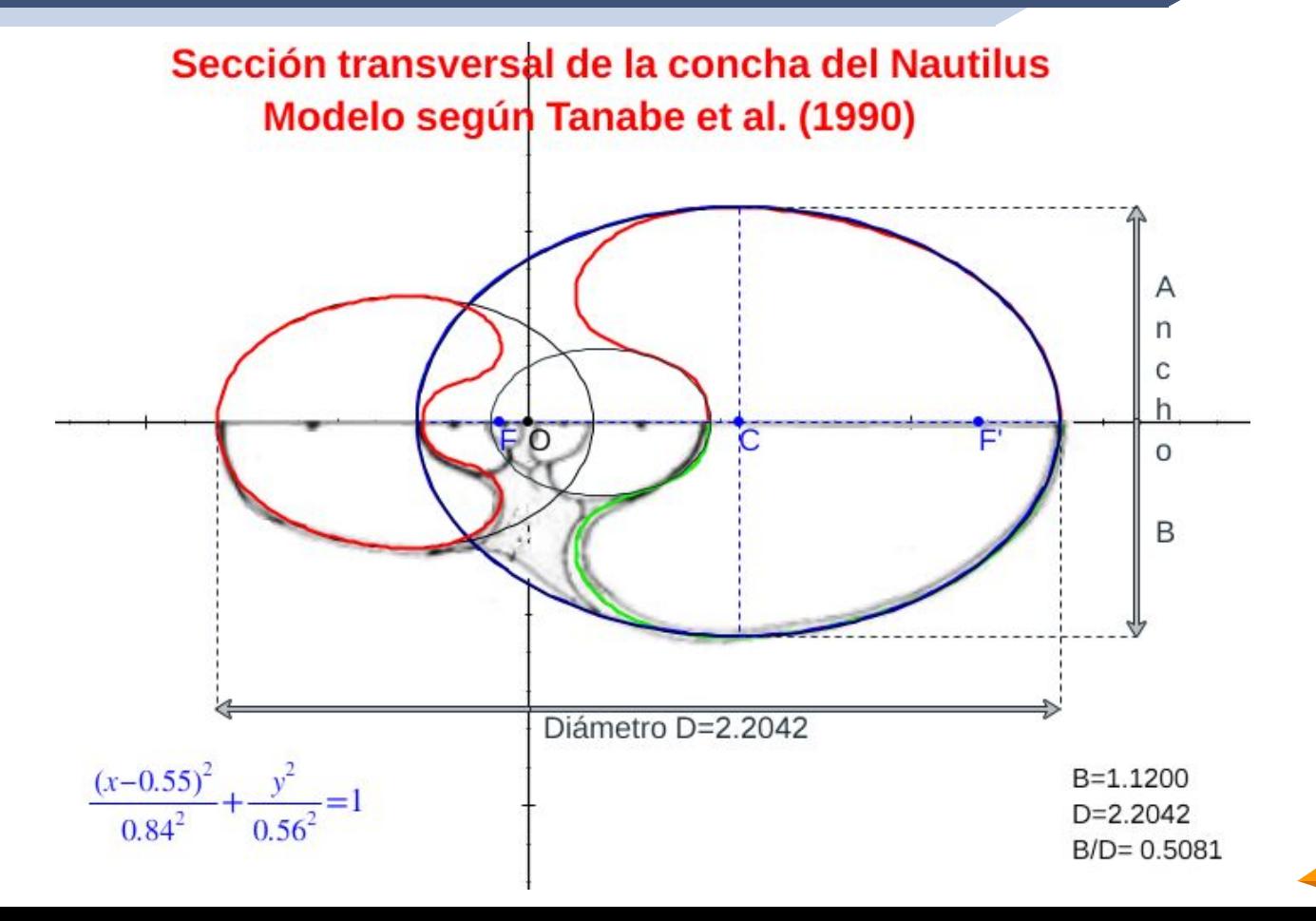

La sección transversal teórica es una elipse

e=0,63/0,84  $=0,745$ 

**25**

#### **Sección transversal teórica de Thompson**

Sección transversal de la concha del Nautilus **Modelo según D'arcy Thompson Zoology Museum** 

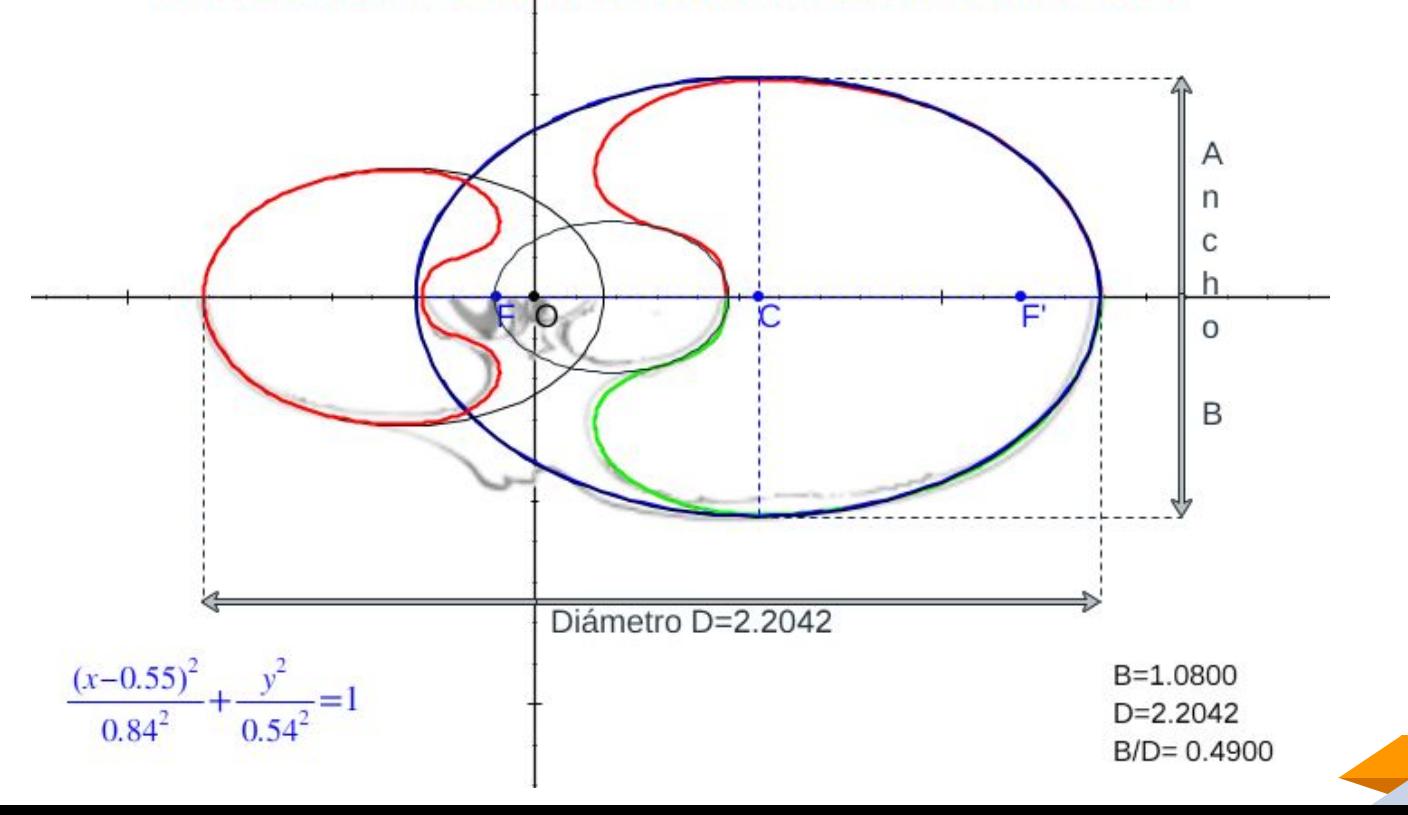

La sección transversal teórica es una elipse

e=0,64/0,84 =0,766

**26**

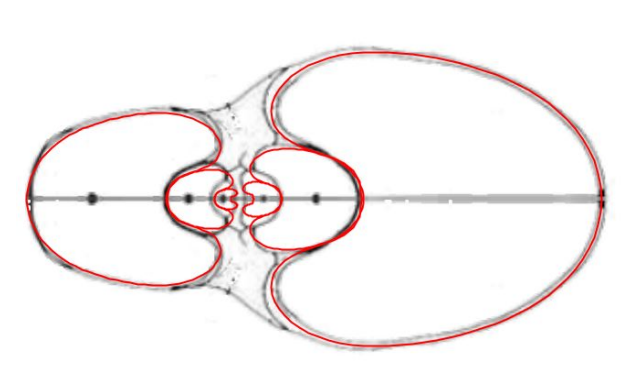

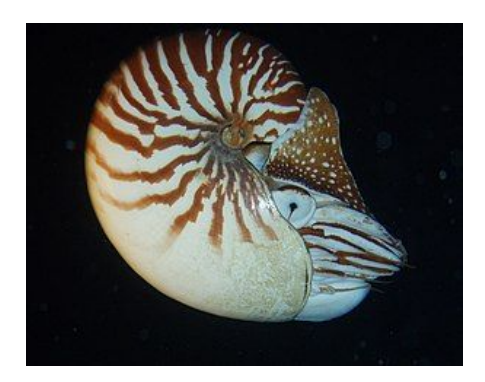

**[Nautilus](https://es.wikipedia.org/wiki/Nautilus_macromphalus) [macromphalus](https://es.wikipedia.org/wiki/Nautilus_macromphalus)** 

## Modelo tridimensional uniforme sin callo umbilical

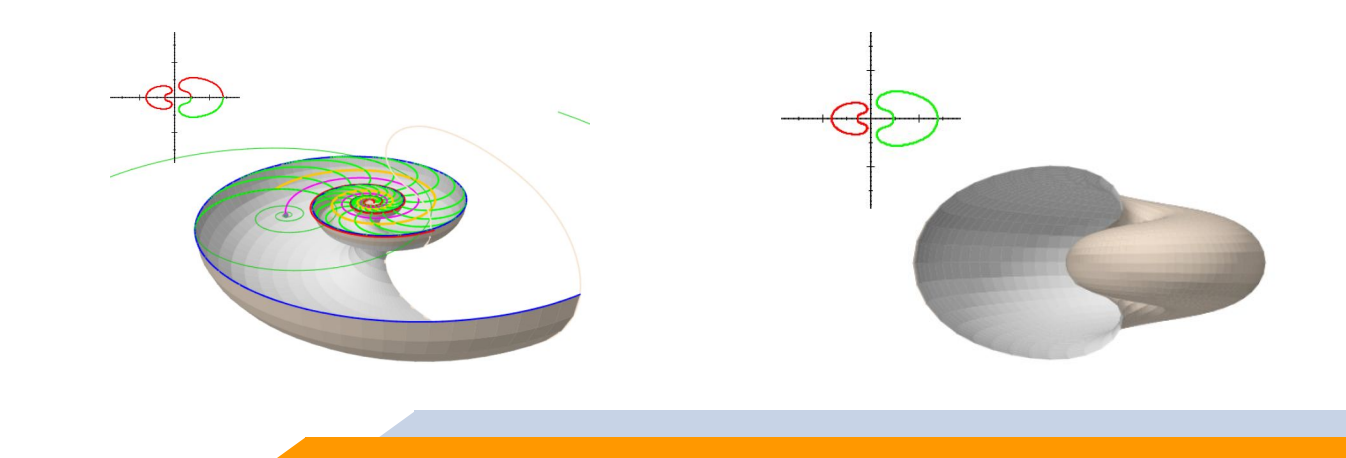

#### **A partir de la sección frontal aproximada con una curva de Bézier**

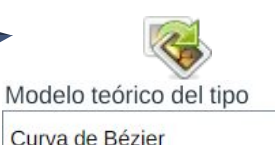

**28**

Aplicando el modelo de Raup con la adaptación indicada y usando la aproximación de la concha con la curva de Bézier obtenemos el modelo 3D uniforme del Nautilus.

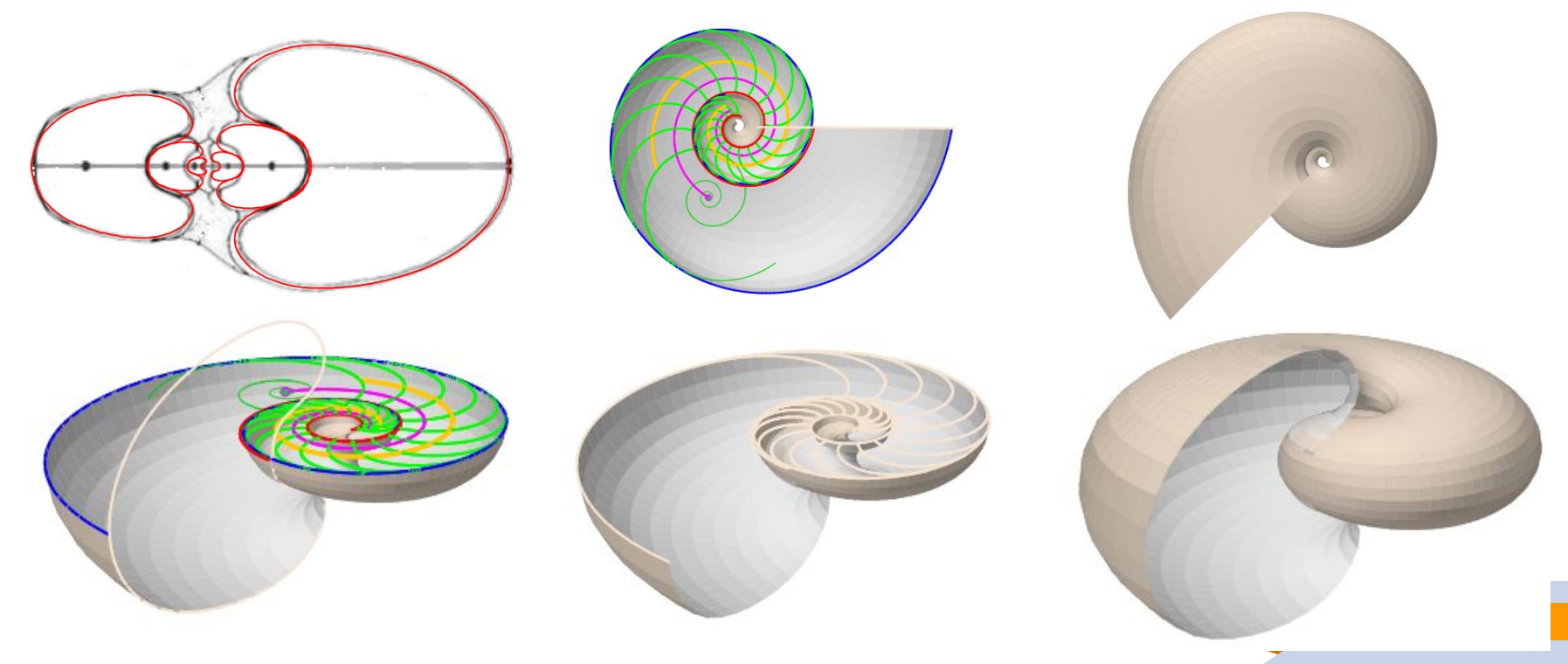

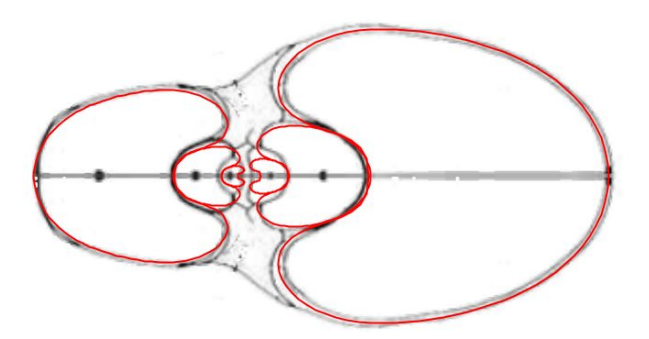

## Hacia el modelo uniforme teórico

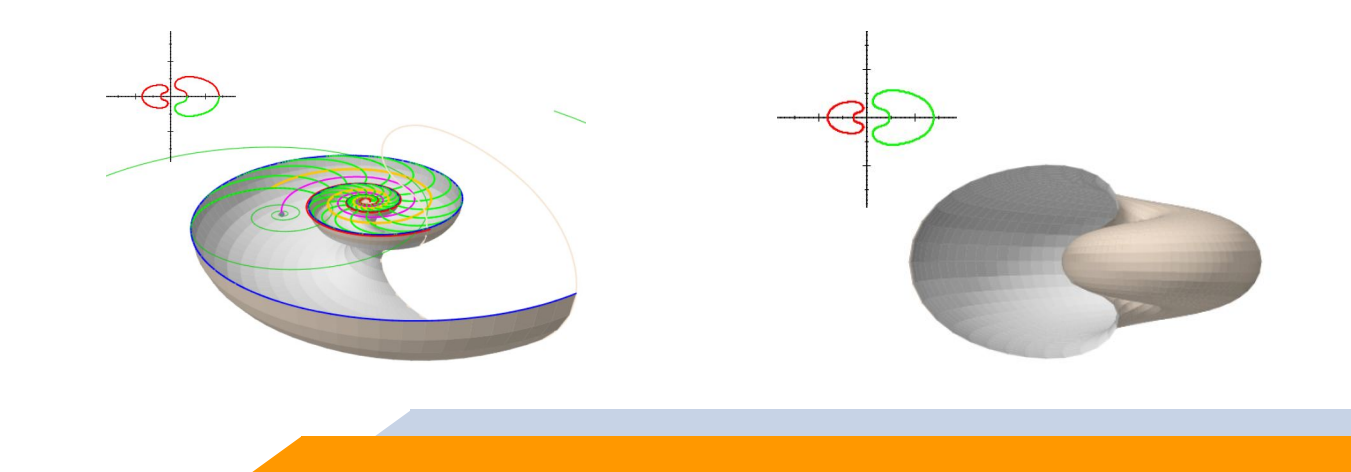

#### **Modelo teórico de la pared ventral/dorsal**

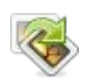

#### La pared dorsal es la ventral del verticilo anterior

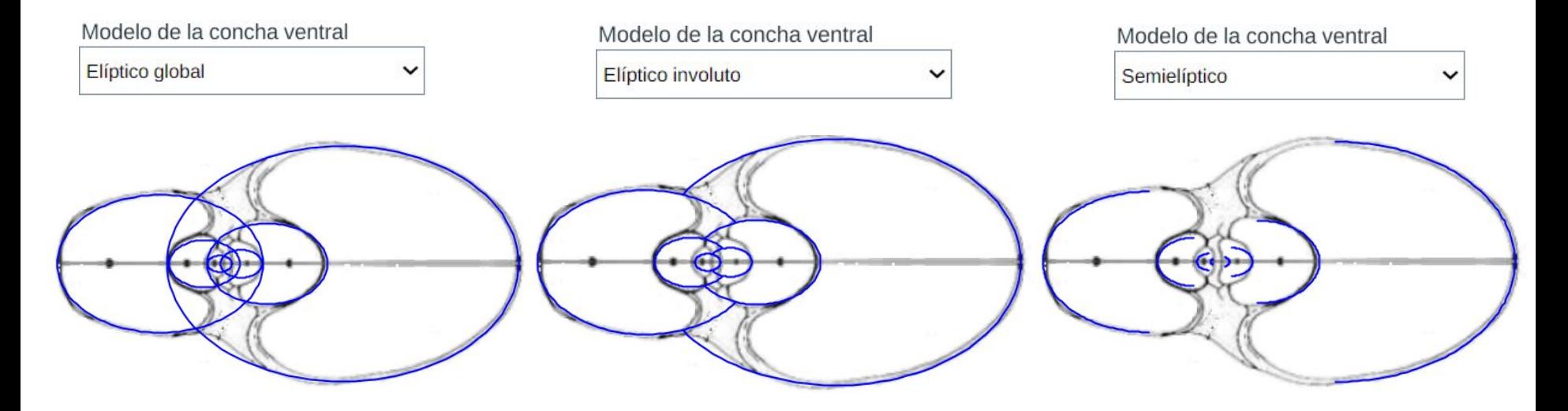

#### **Modelo teórico de los salientes dorsales**

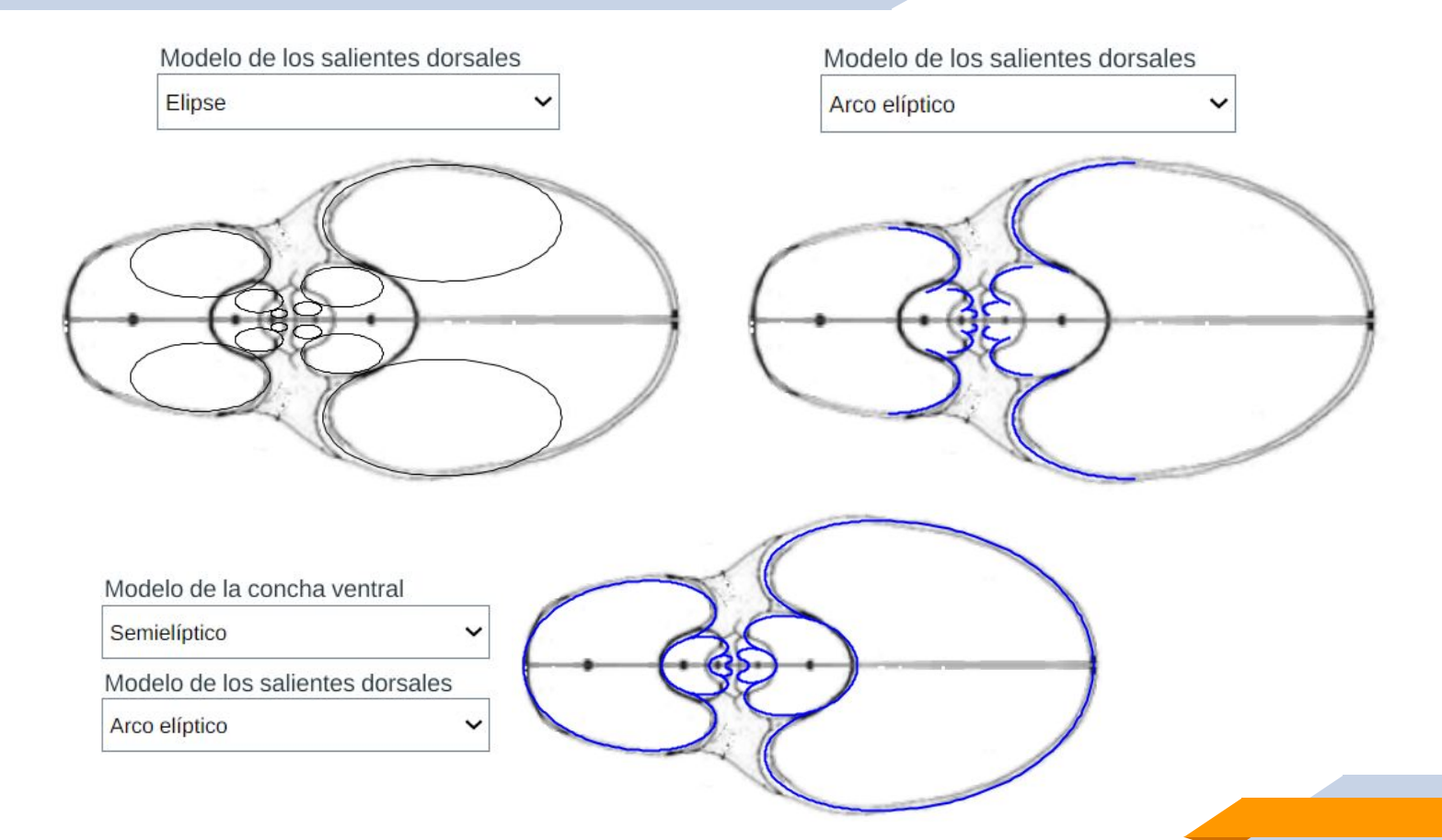

#### **Modelo teórico del callo umbilical ombligo**

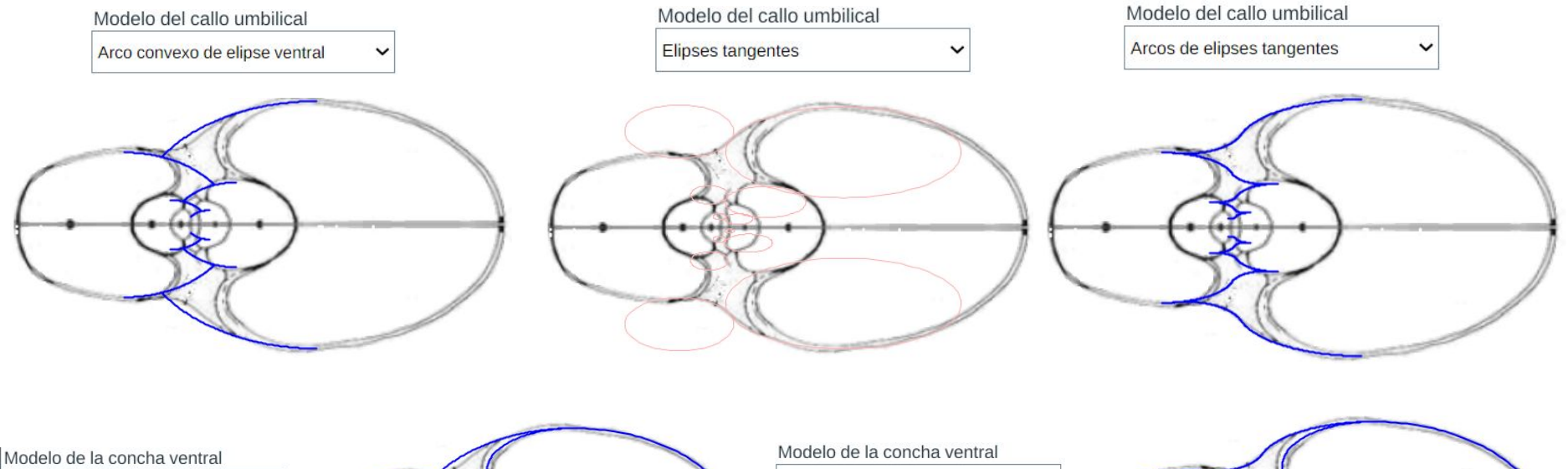

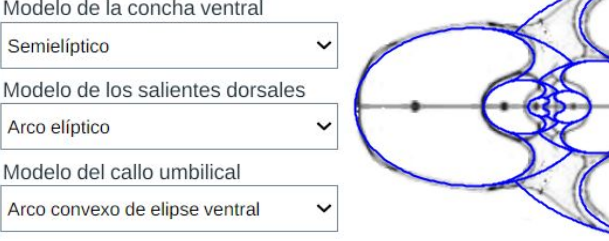

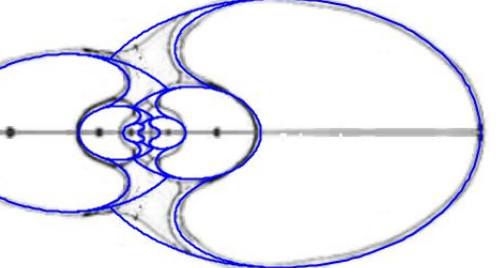

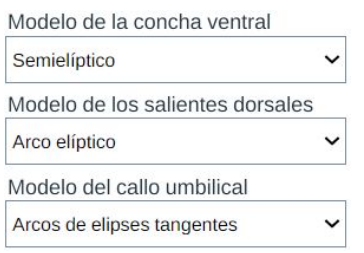

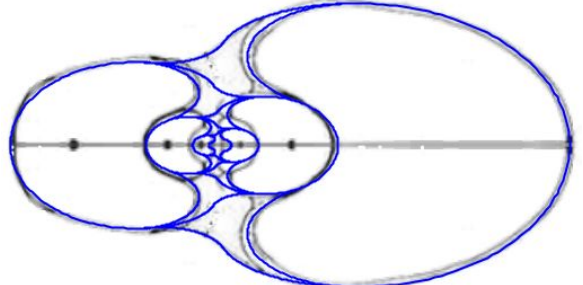

#### **Tangencias en el modelo teórico**

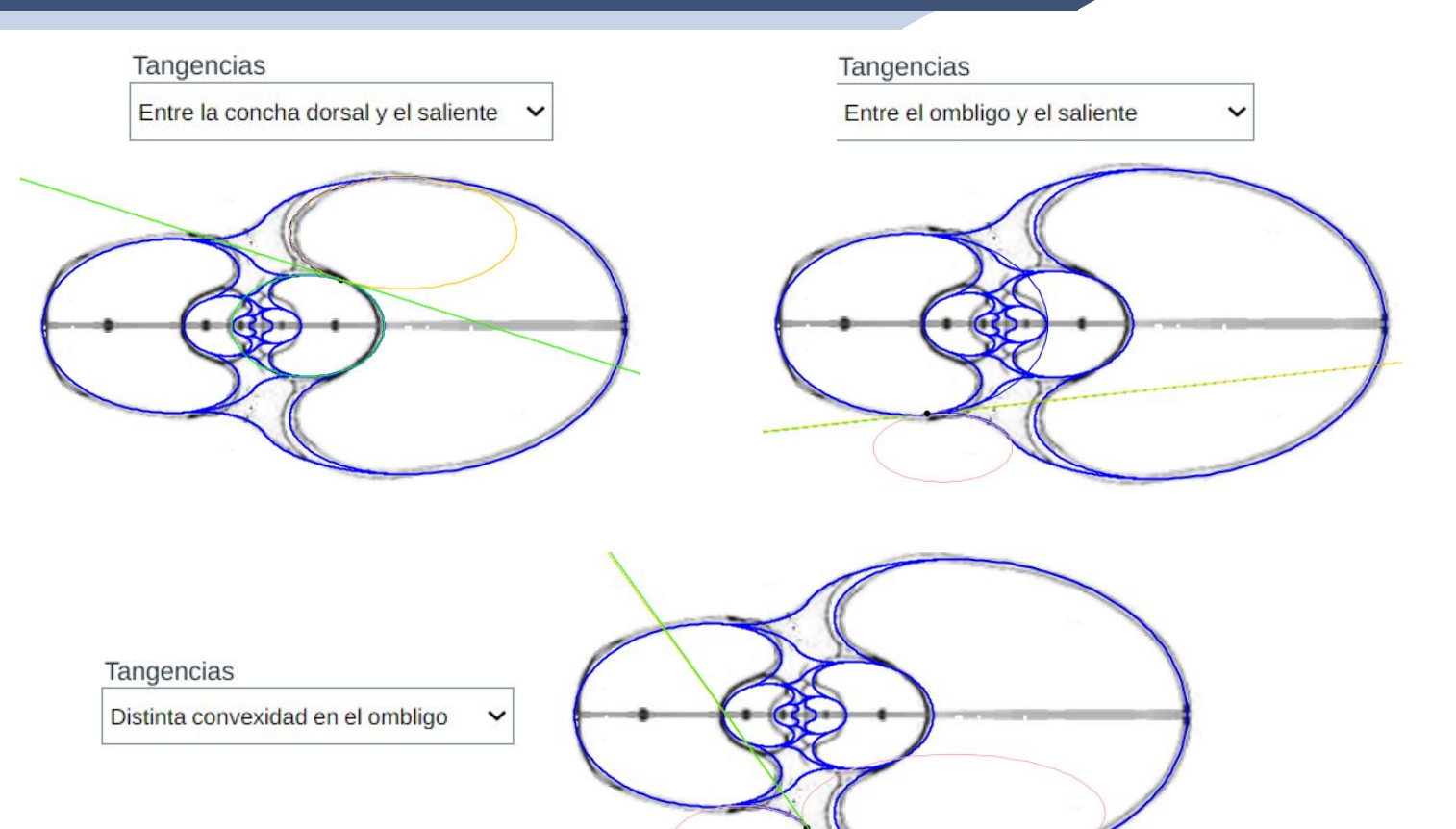

**33**

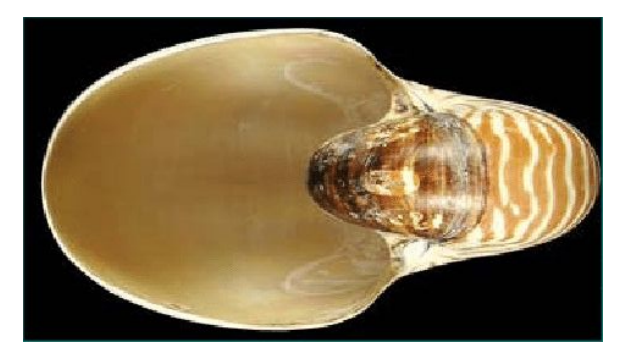

## Modelo uniforme teórico

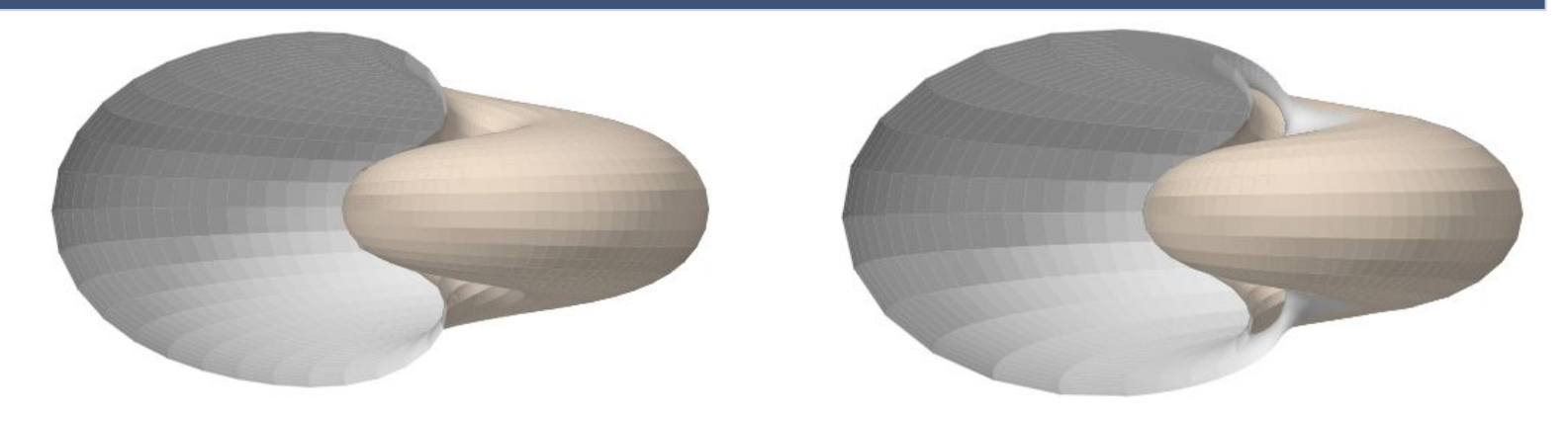

### **Modelos teóricos de la concha y del perfil del callo umbilical**

Modelo teórico de la concha del tipo Arcos elípticos en la concha  $\check{ }$ 

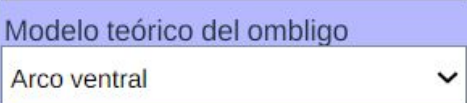

 $\checkmark$ 

Modelo teórico del ombligo

Arcos elípticos

#### **Tapando el callo umbilical**

Al considerar como base del modelado la sección transversal de la concha y el perfil del callo umbilical, éste queda sin rellenar observándose un hueco y pudiendo ver la pared dorsal a través de él. Para una imagen más realista es necesario rellenar ese vacío, es decir, modelar el callo en sí.

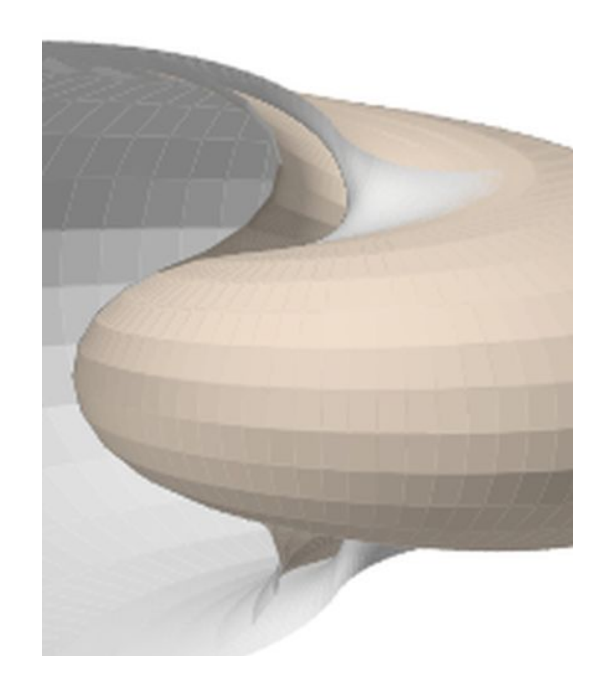

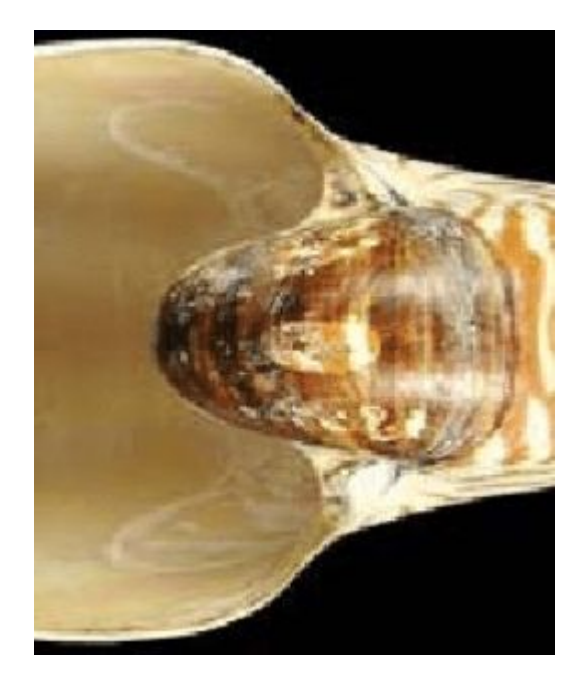

#### **Modelado del callo umbilical**

### **Tapa del callo umbilical con un arco ventral**

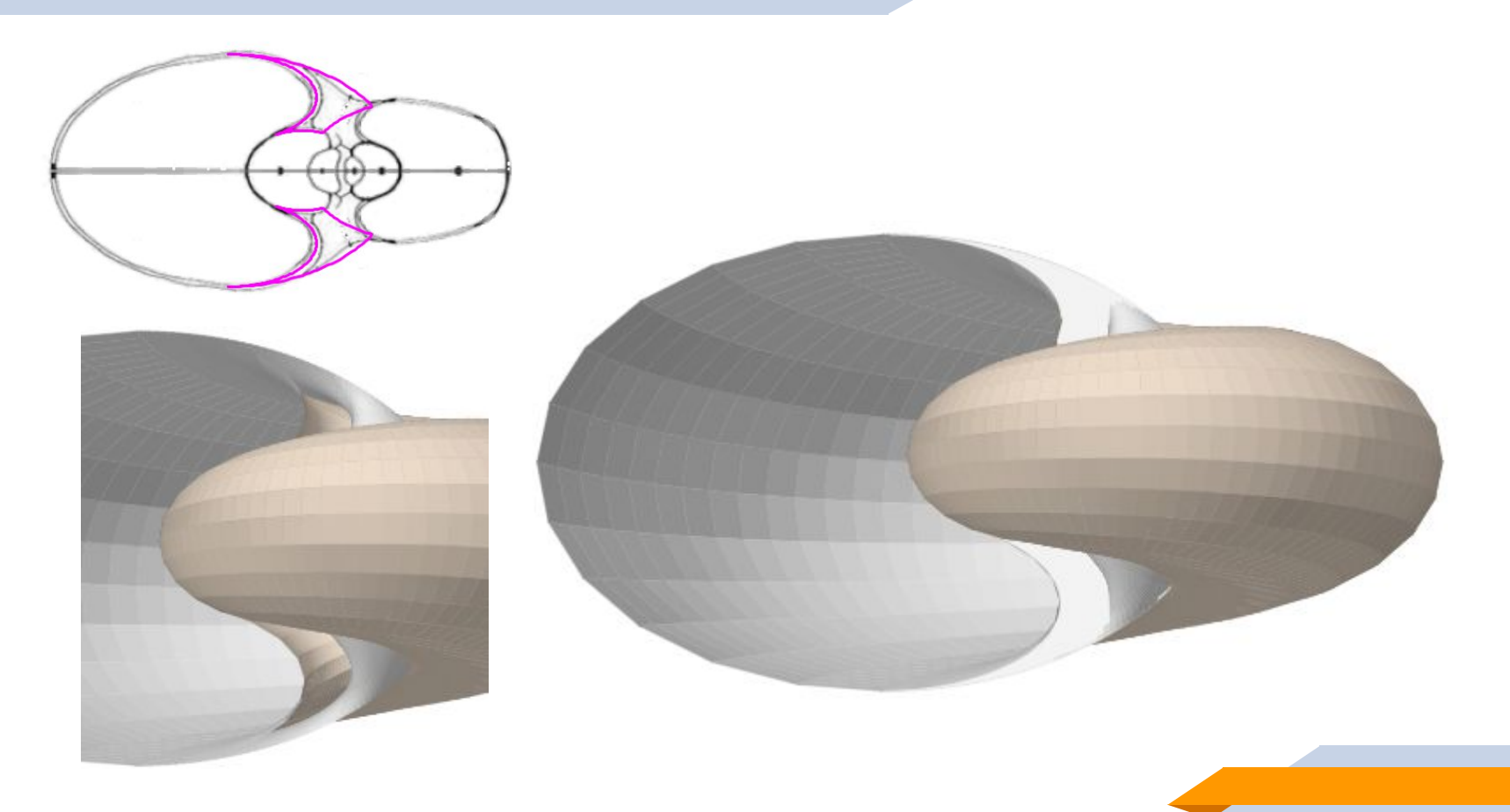

### **Tapa del callo umbilical con arcos elípticos**

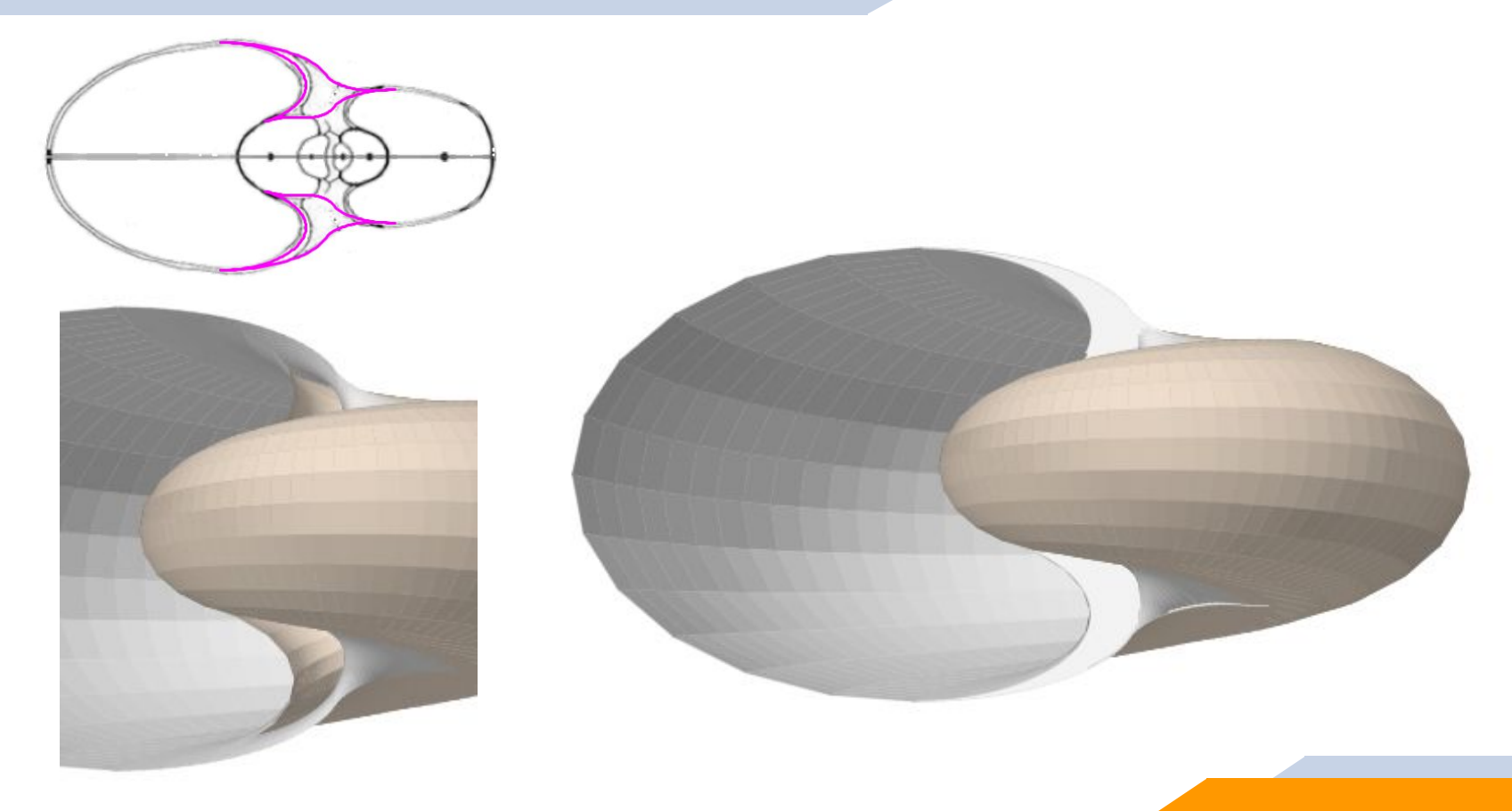

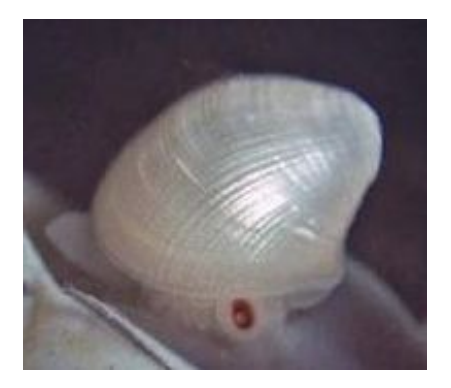

La concha embrionaria inicial : "una solución de compromiso" en el modelo uniforme

#### **la concha embrionaria inicial 3D**

El **modelo uniforme** comienza en la sección determinada por el punto de inicio de la pared ventral y el polo de esa pared. Parte de la la cámara septal entre el primer y segundo septo no sigue el crecimiento uniforme. Para no dejar un vacío extraño en la representación he optado por seccionar transversalmente esa cámara y escalar la sección frontal teórica de la concha ajustándola a cada una de esas secciones. Esta opción no documentada da cierto parecido con la concha inicial de Nautilus.

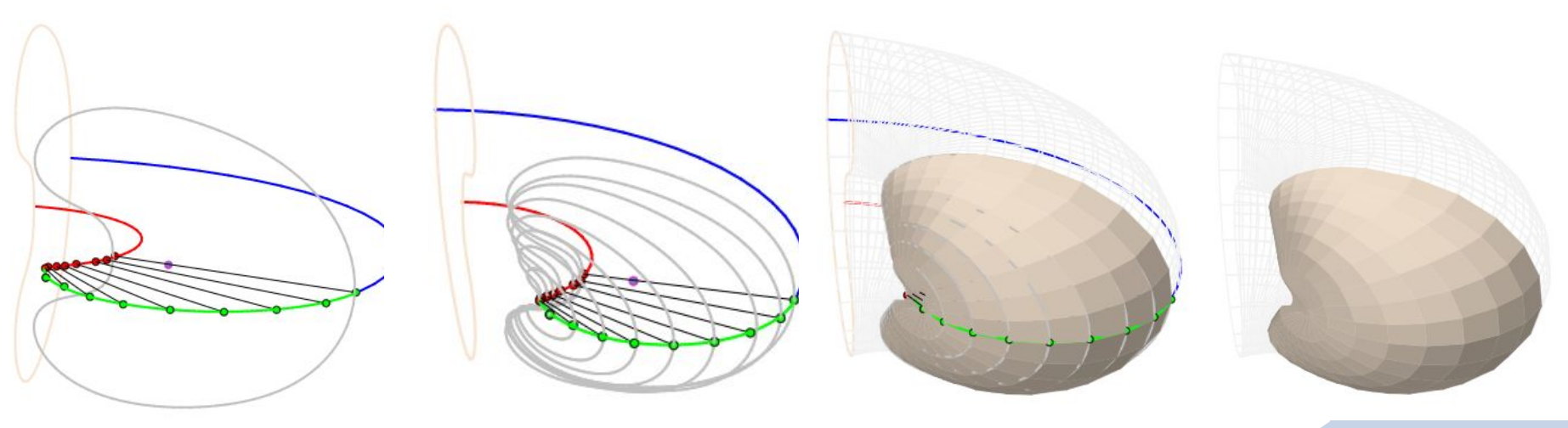

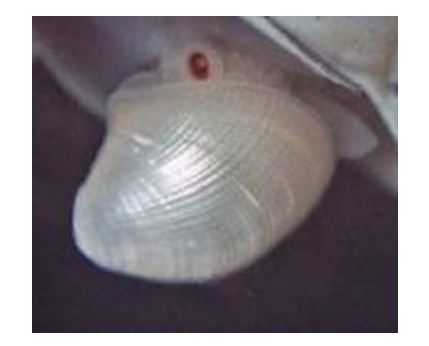

## Puntos abiertos

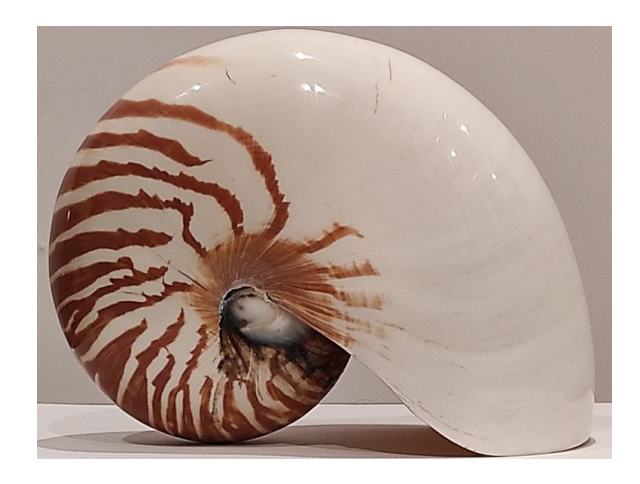

#### **Perfil tridimensional de la abertura de la concha**

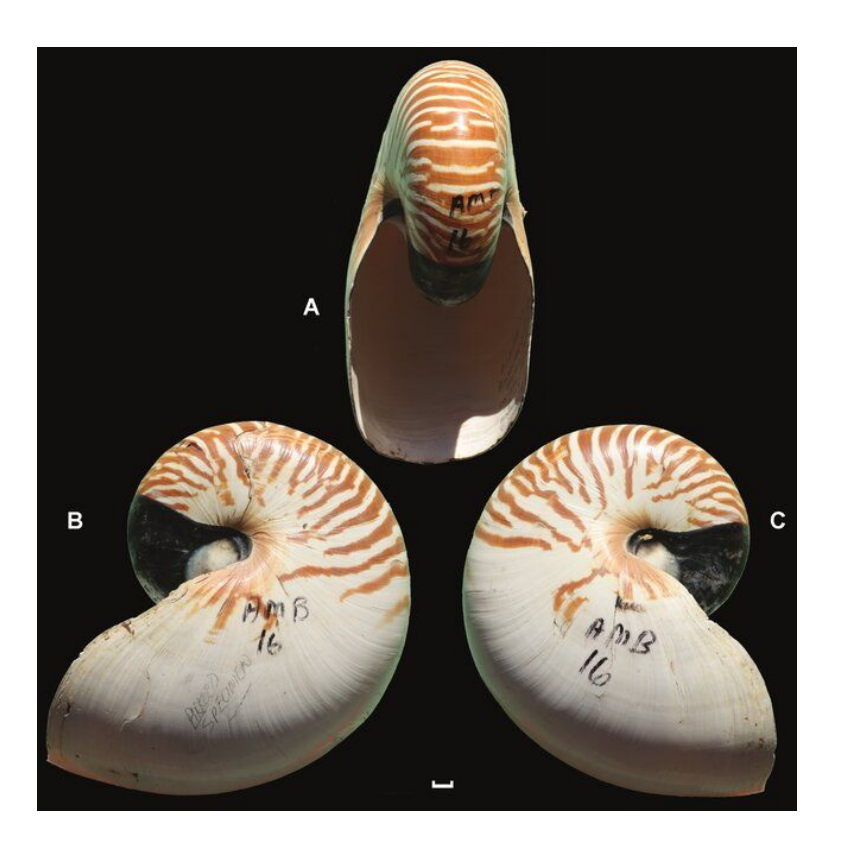

Si bien para el modelado 3D se ha considerado la sección transversal de la concha, la abertura de ésta no coincide con la sección, sino que presenta un perfil que no es plano, sino cóncavo-convexo, desde las primeras etapas vitales.

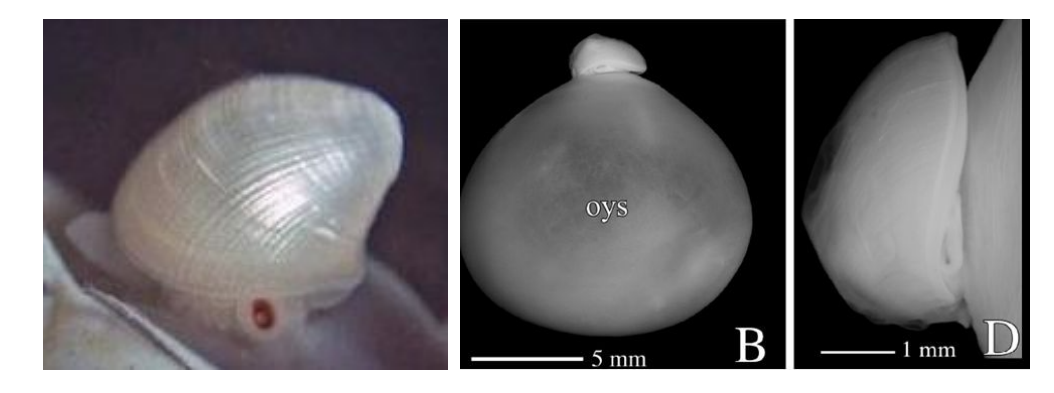

**Modelado de la boca e inclusión en el modelo 3D del Nautilus.**

#### **Septos tridimensionales**

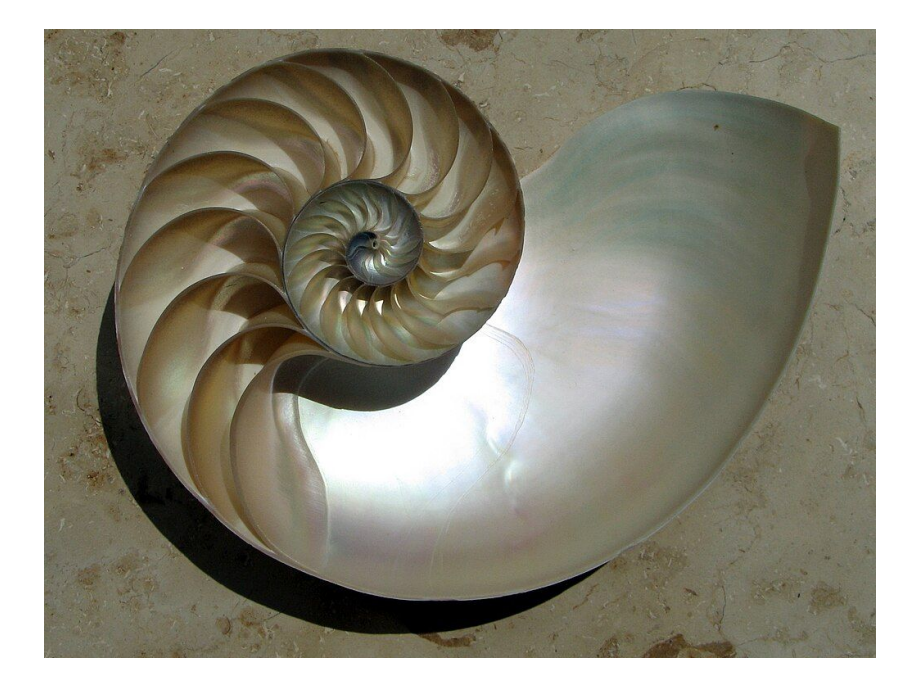

En la sección sagital los septos están modelados por espirales cordobesas, ¿pero cuál es la superficie que modela tridimensionalmente a estos?

A priori su modelado se presenta como ¡un gran reto!

Se observa que la intersección de los septos con la concha se asemeja al perfil de la abertura

#### **Modelado 3D de los septos del Nautilus.**

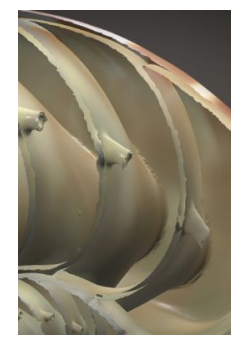

#### **Modelo ontogénico 3D**

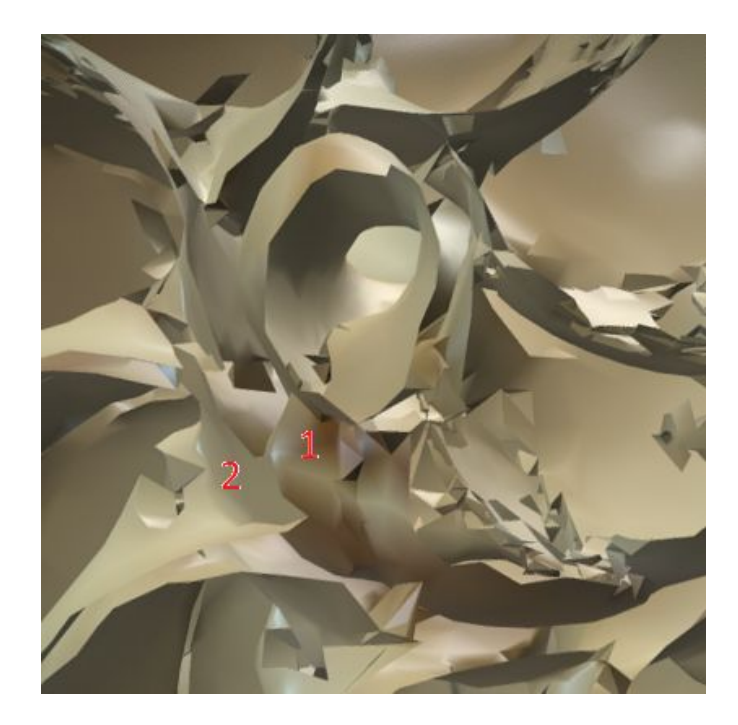

El modelo 3D realizado es el uniforme, es decir, con crecimiento invariable desde su génesis, sin embargo conocemos que no se ajusta al crecimiento real, principalmente en la etapa inicial. Es necesario abordar la modelación ontogénica ya obtenida para la sección sagital. En particular:

- Modelo de la concha embrionaria, semejante a una lapa (ver 1).
- Modelo de la confluencia de la pared dorsal con la concha embrionaria en la transición del primer al segundo verticilo (ver 2).
- Los septos en el primer verticilo

#### **Modelado ontogénico 3D del Nautilus.**